# **Table of Contents**

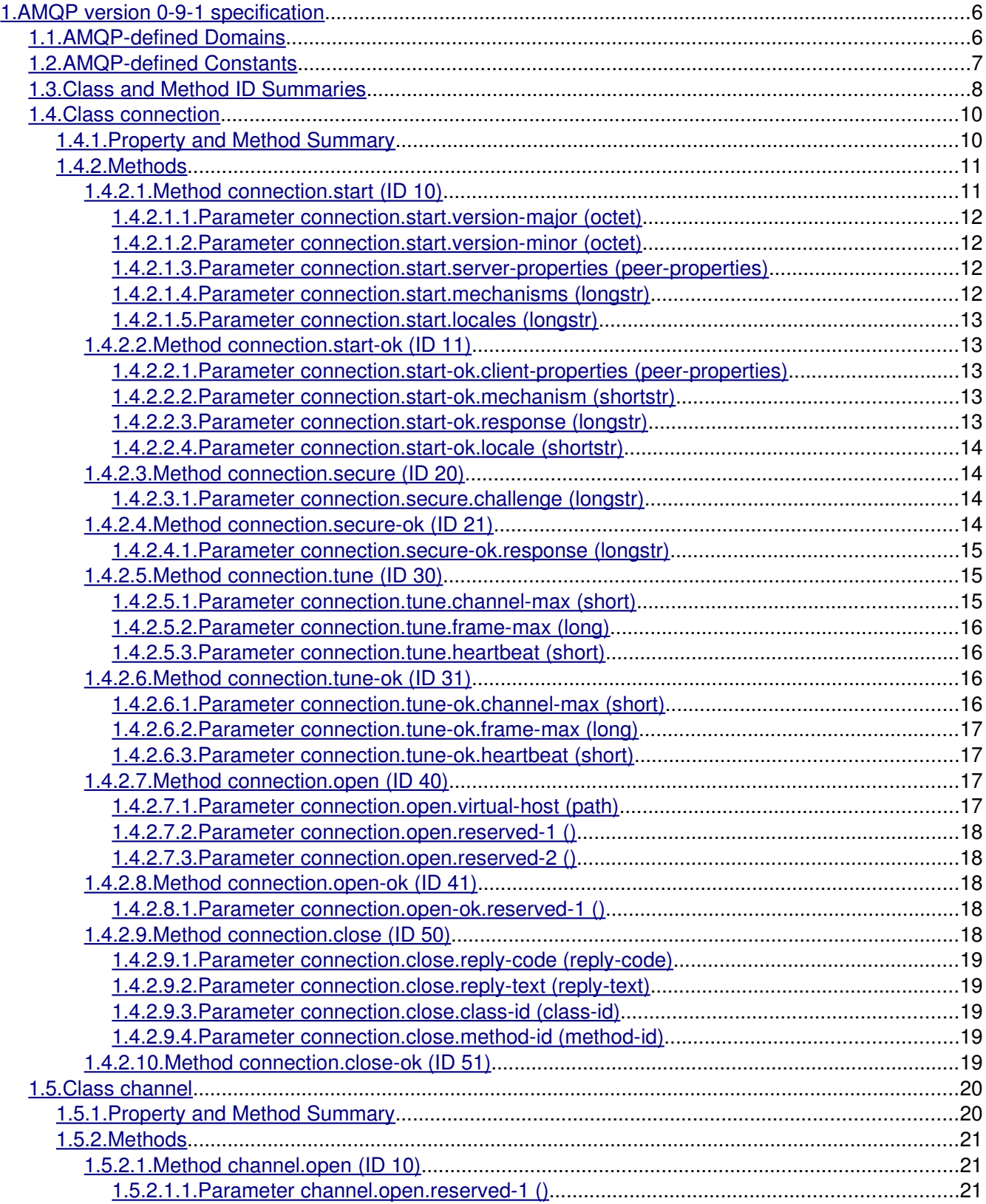

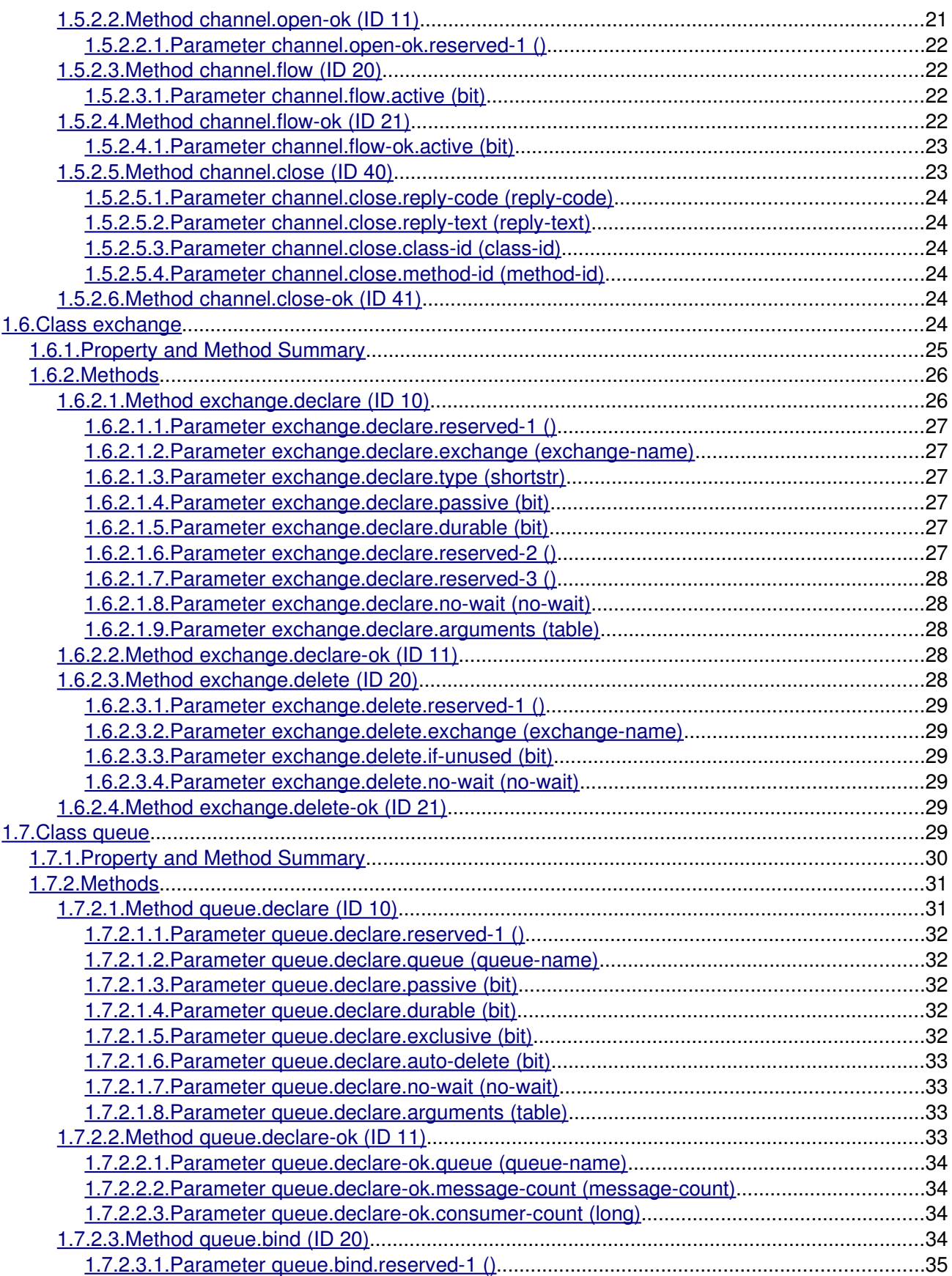

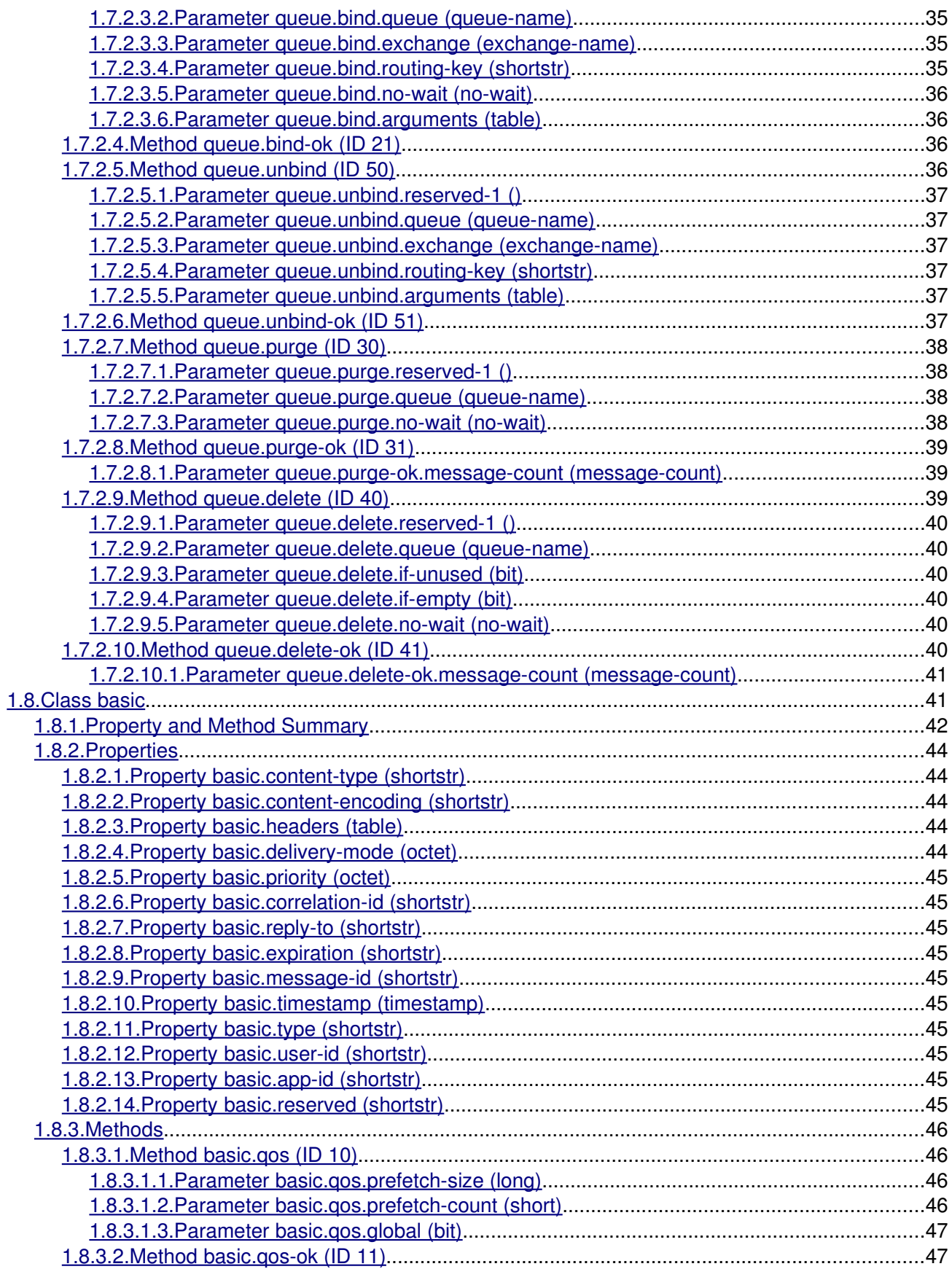

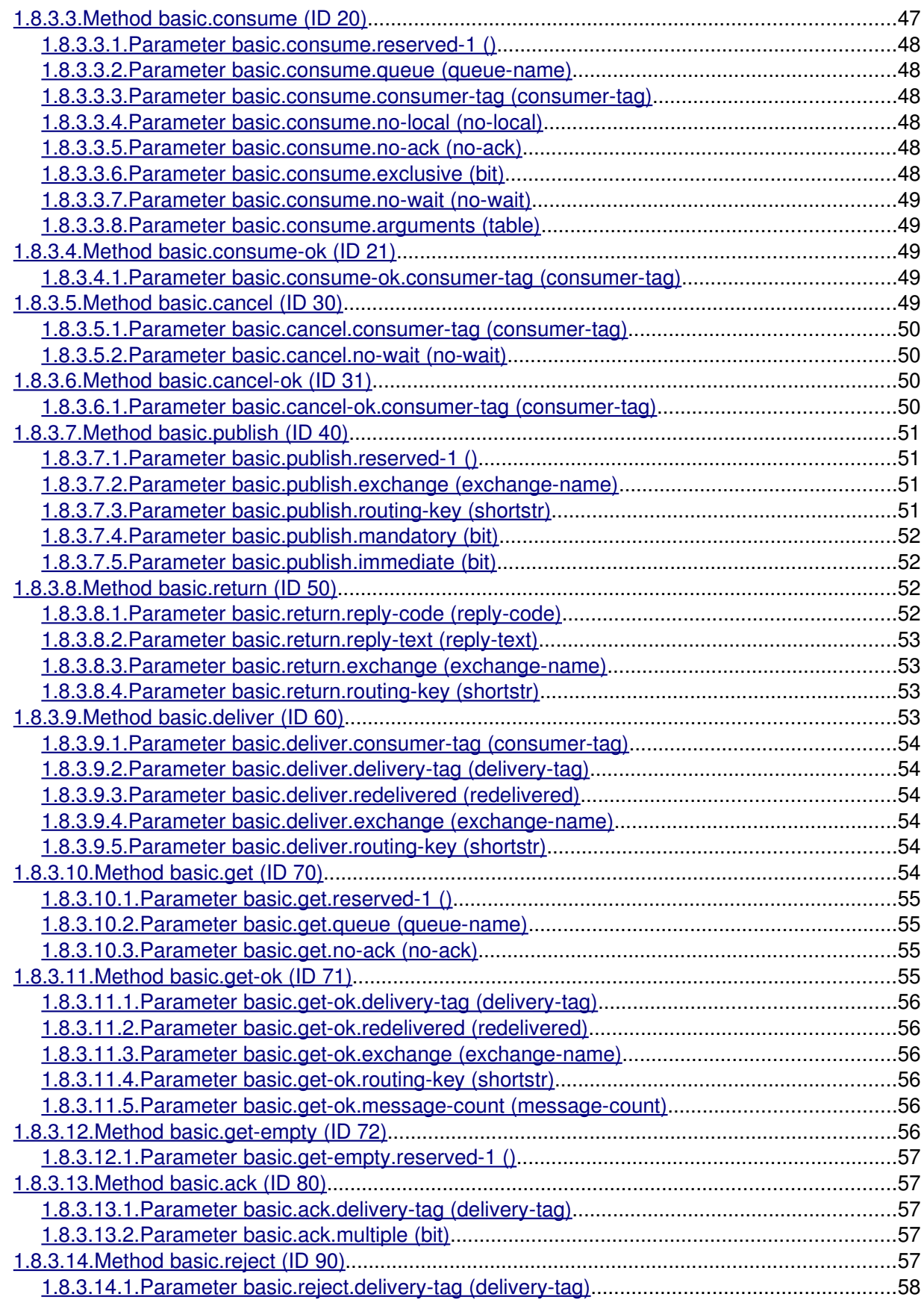

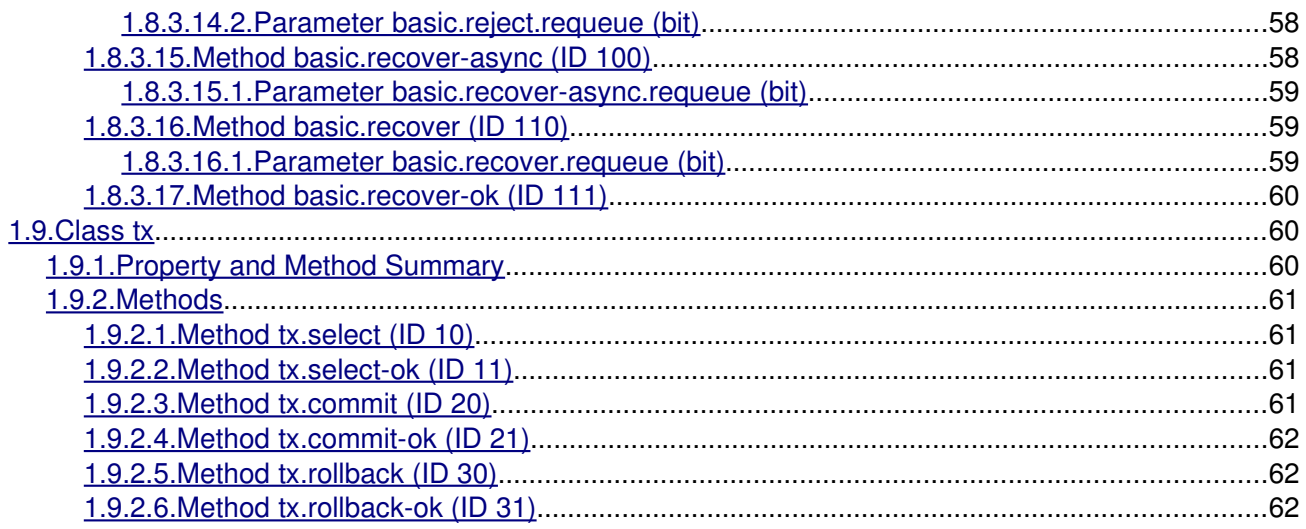

# <span id="page-5-0"></span>**1. AMQP version 0-9-1 specification**

This document was automatically generated from the AMQP XML specification. All edits to the content of this file should be directed to the XML file (for content) or the XSLT template (for layout and/or formatting).

# <span id="page-5-1"></span>**1.1. AMQP-defined Domains**

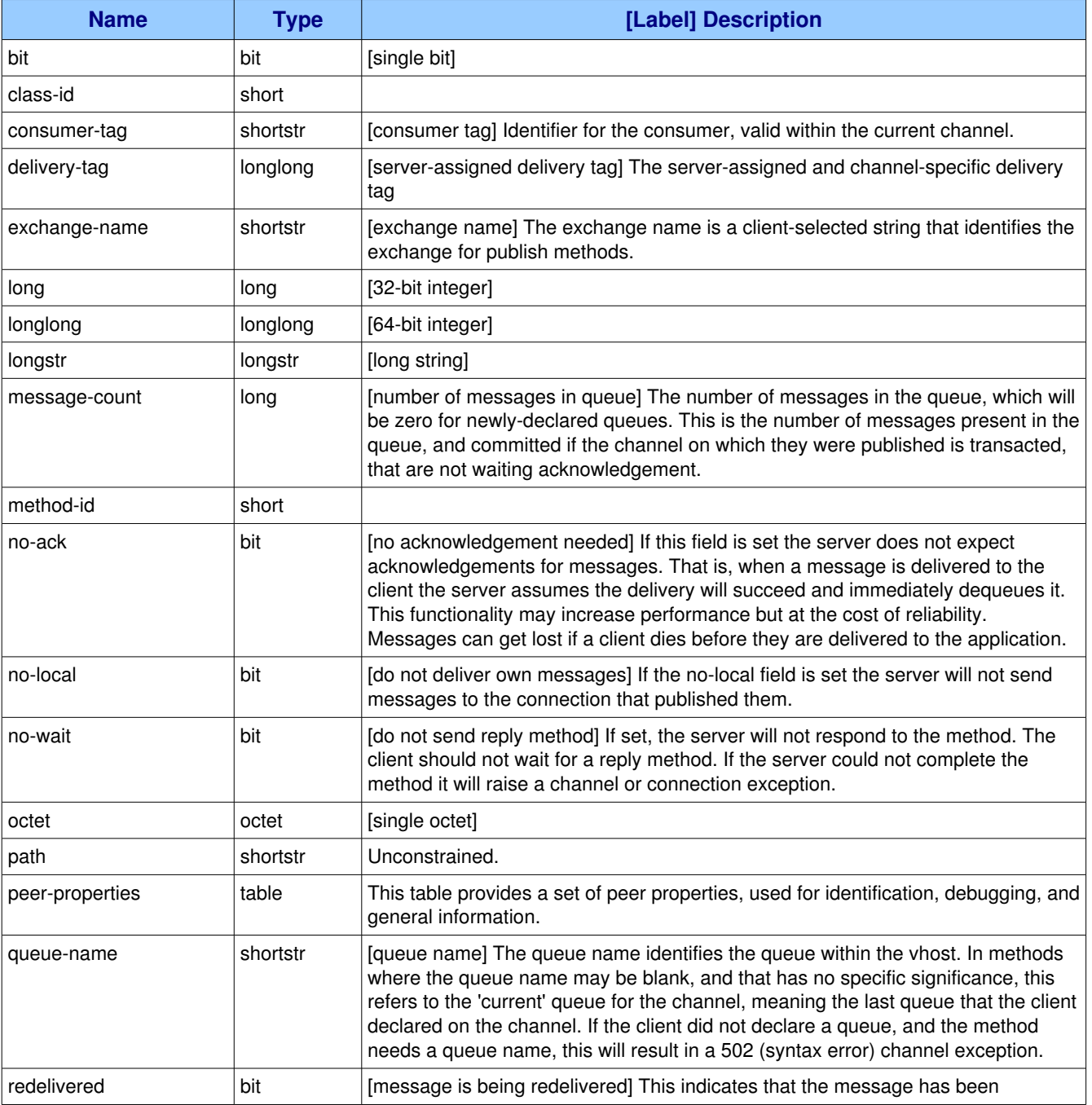

The following domains are defined in this specification:

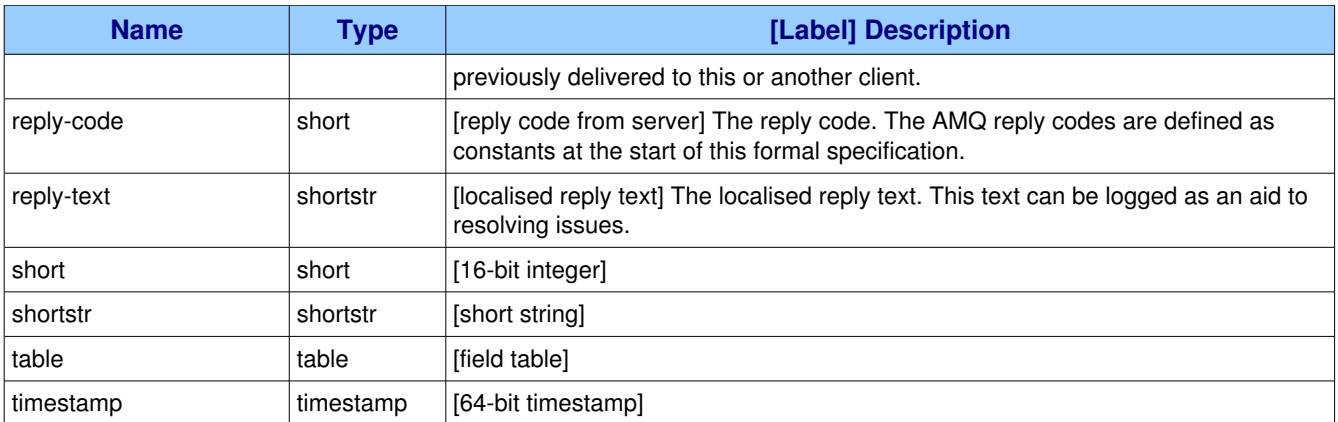

# <span id="page-6-0"></span>**1.2. AMQP-defined Constants**

Many constants are error codes. Where this is so, they will fall into one of two categories:

- **Channel Errors:** These codes are all associated with failures that affect the current channel but not other channels in the same connection;
- **Connection Errors:** These codes are all associated with failures that preclude any further activity on the connection and require its closing.

The following constants are defined in the specification:

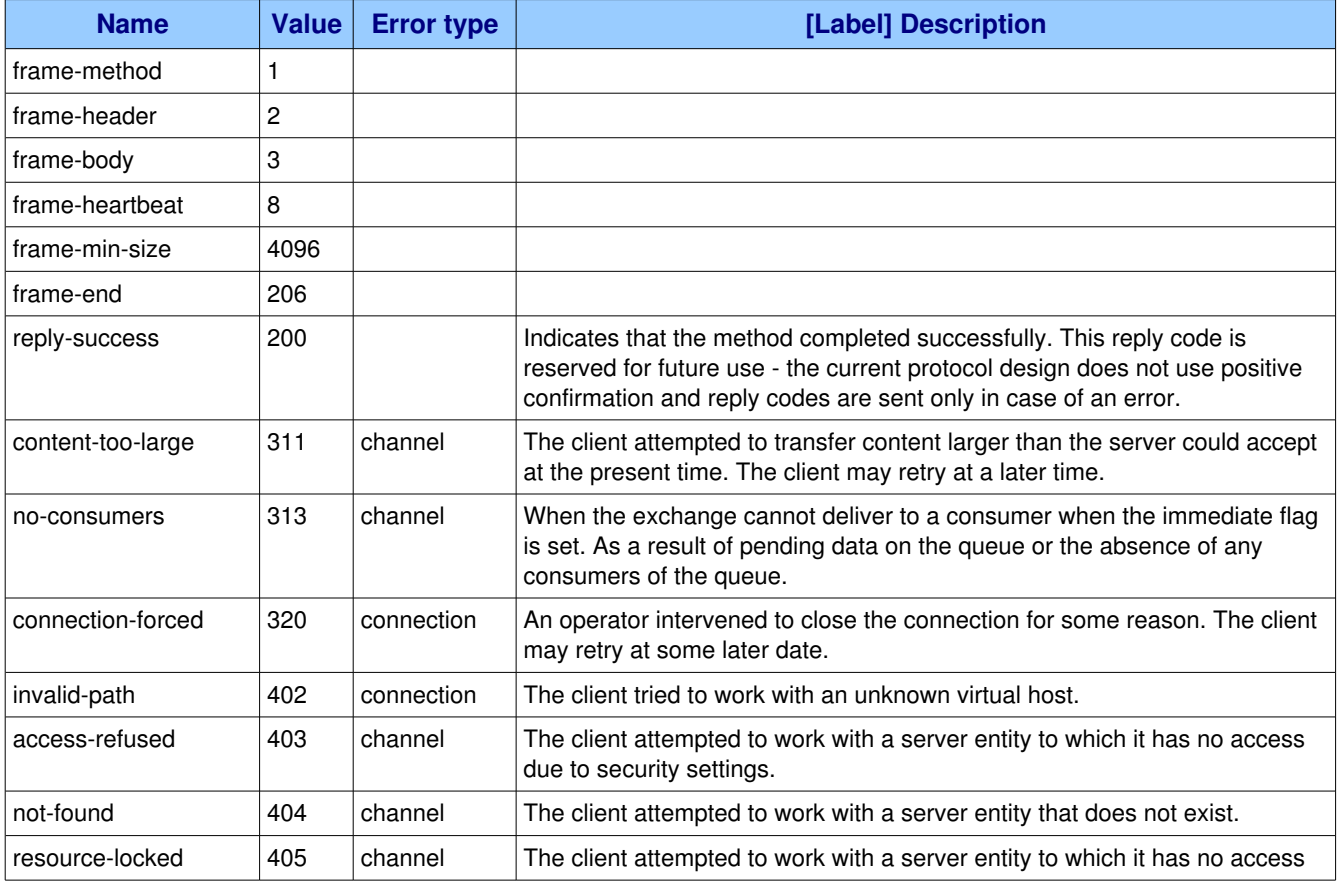

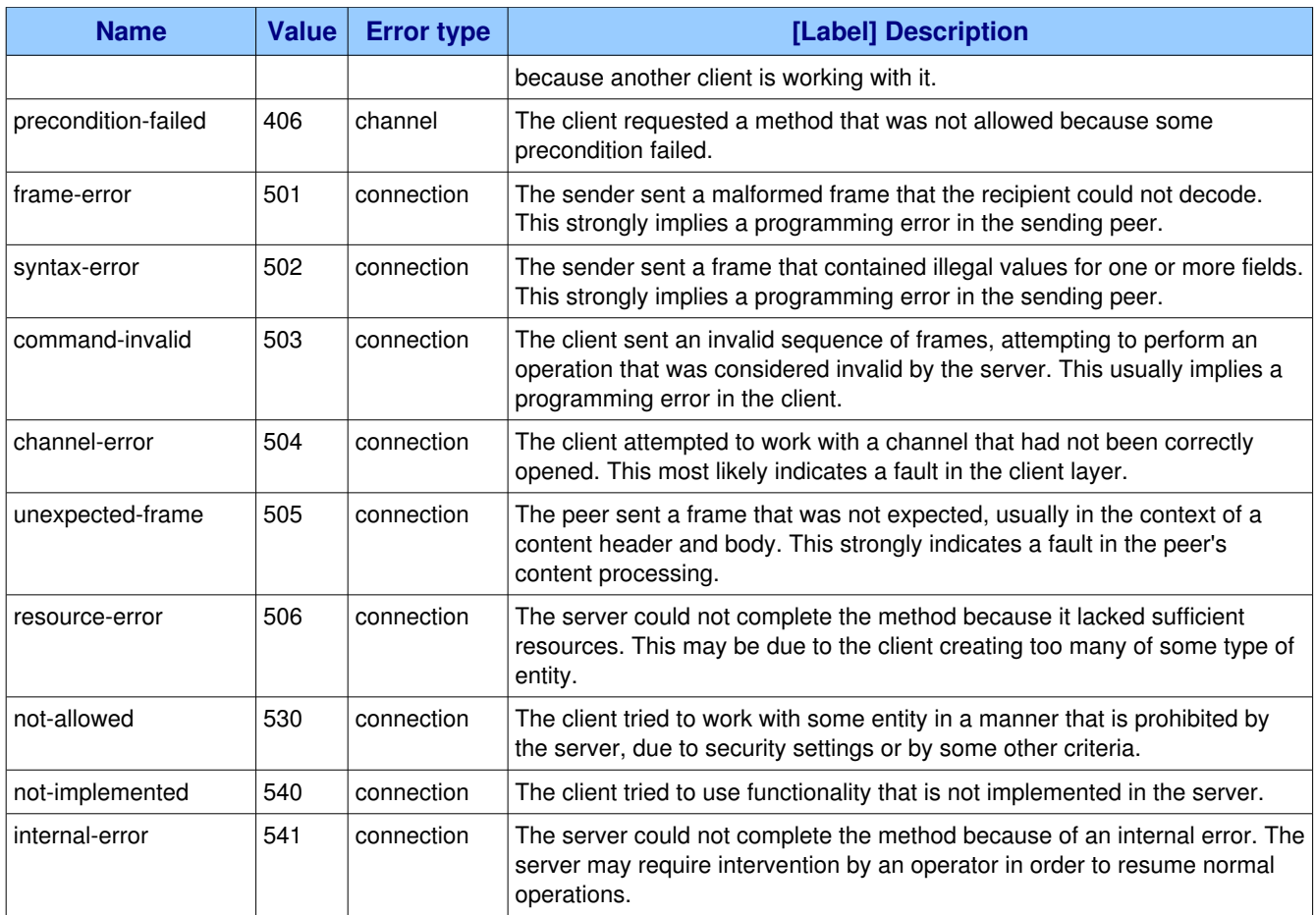

# <span id="page-7-0"></span>*1.3. Class and Method ID Summaries*

The following class and method IDs are defined in the specification:

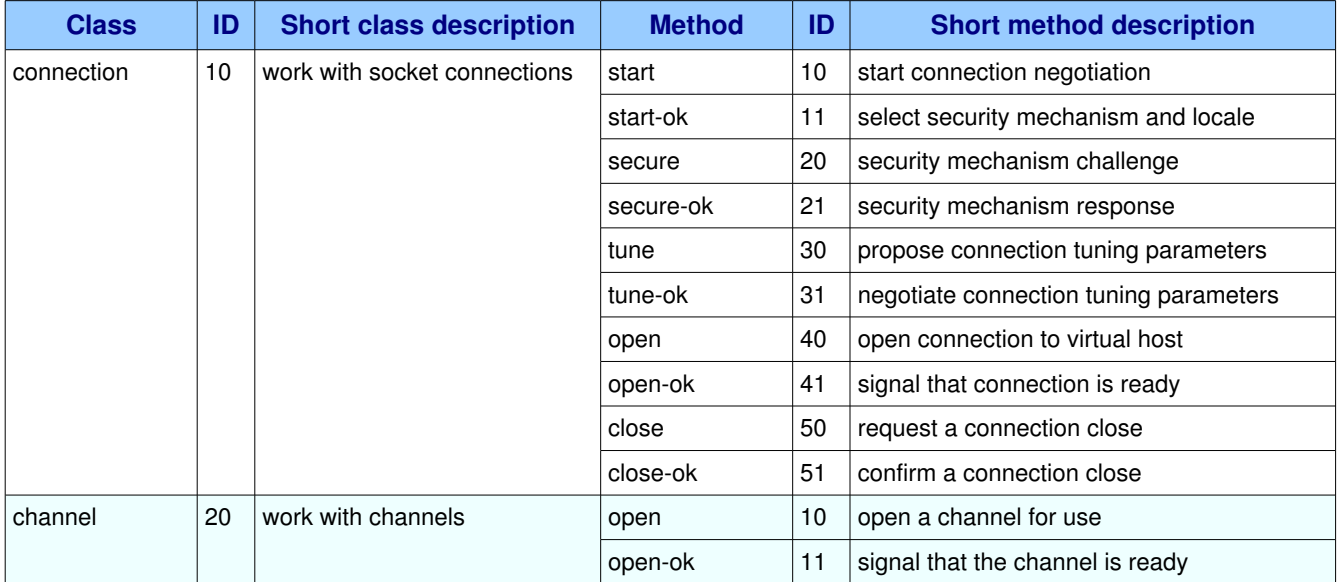

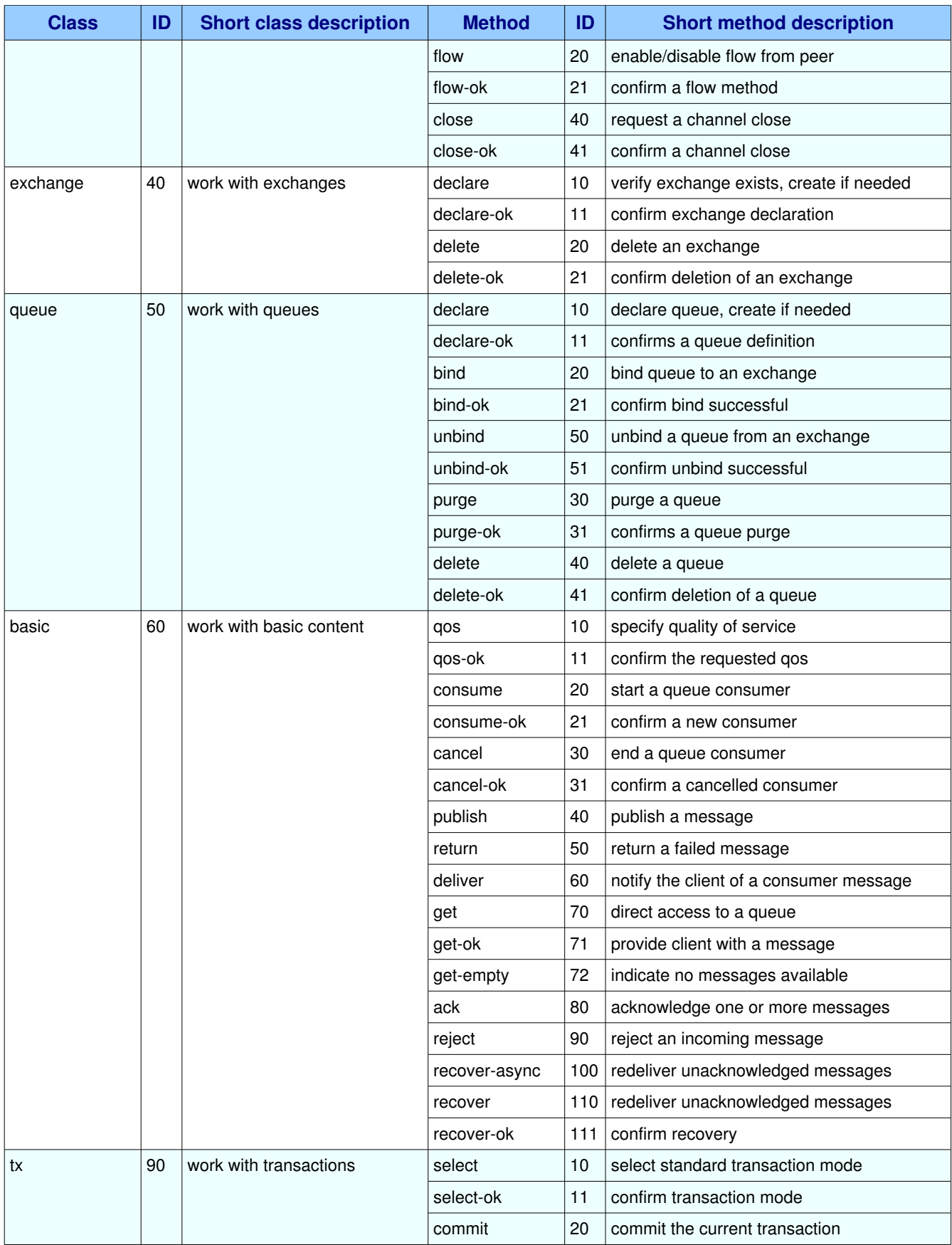

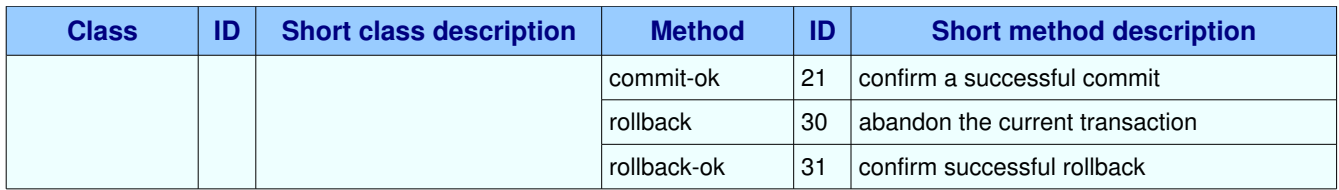

# <span id="page-9-1"></span>*1.4. Class connection*

The connection class provides methods for a client to establish a network connection to a server, and for both peers to operate the connection thereafter.

#### **Class Grammar:**

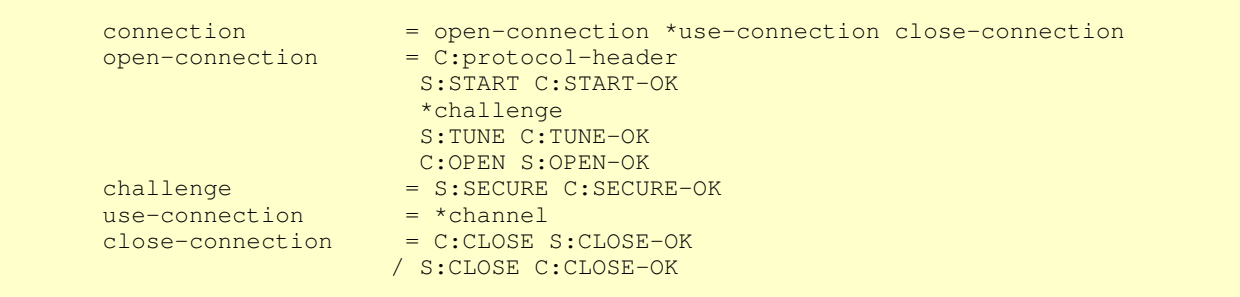

# <span id="page-9-0"></span>**1.4.1. Property and Method Summary**

Class **connection** defines the following methods  $(S = received by server; C = received by client):$ 

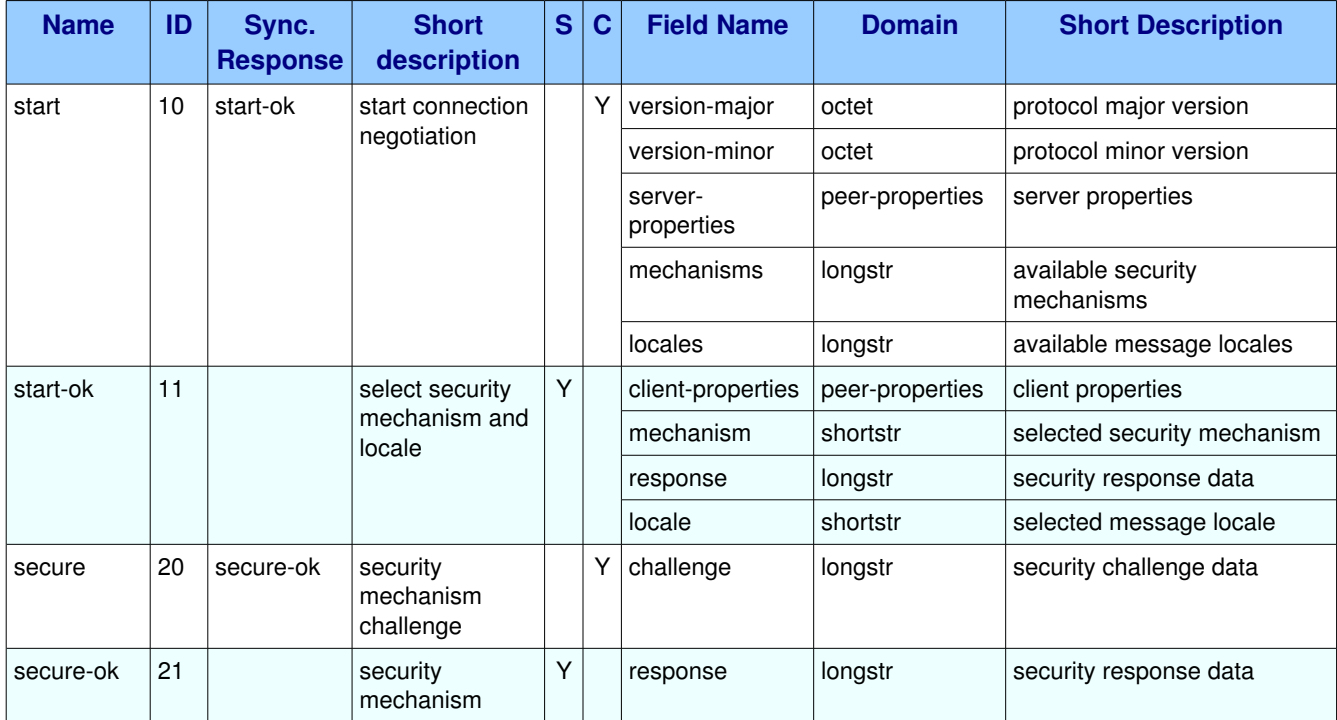

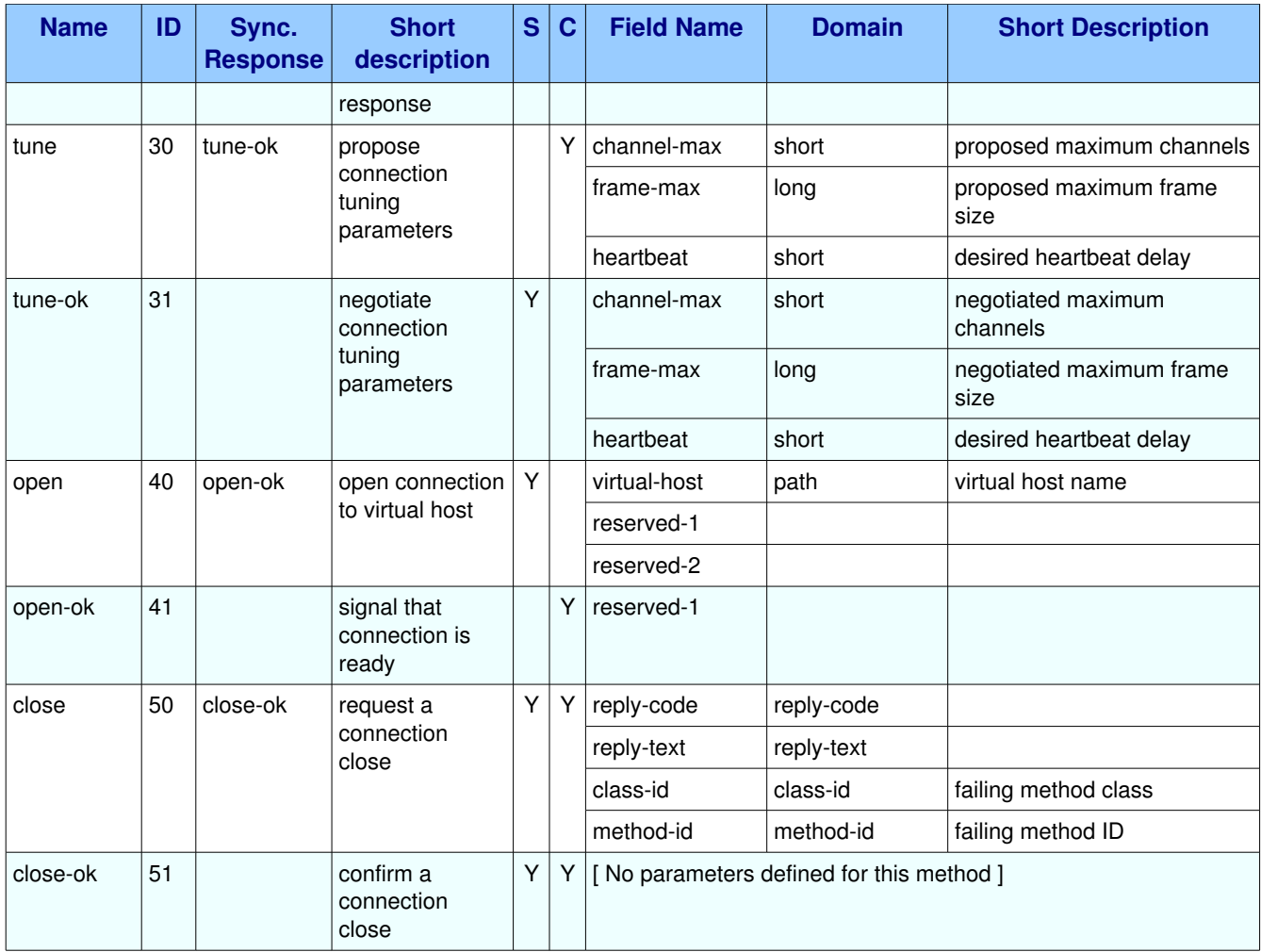

# <span id="page-10-1"></span>**1.4.2. Methods**

## <span id="page-10-0"></span>*1.4.2.1. Method connection.start (ID 10)*

**ID:** 10

**Method accepted by:** Client

**Synchronous:** Yes; expected response is from method(s) **connection.start-ok** 

#### **Number of parameters:** 5

**Label:** start connection negotiation

### **Parameter Summary:**

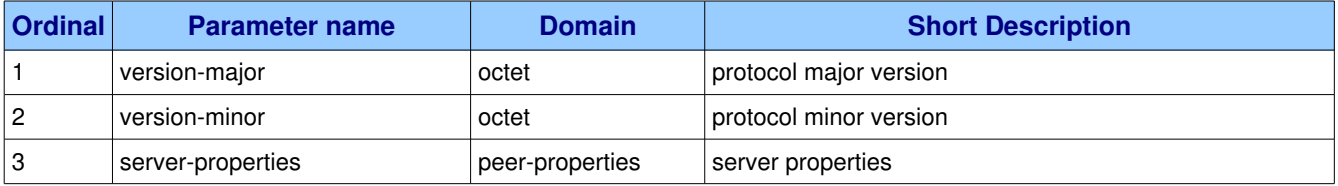

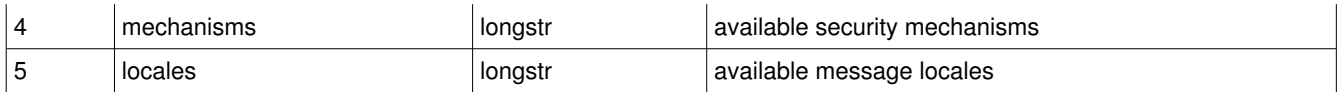

This method starts the connection negotiation process by telling the client the protocol version that the server proposes, along with a list of security mechanisms which the client can use for authentication.

#### **Guidelines for implementers:**

● If the server cannot support the protocol specified in the protocol header, it MUST respond with a valid protocol header and then close the socket connection.

**Test scenario:** The client sends a protocol header containing an invalid protocol name. The server MUST respond by sending a valid protocol header and then closing the connection.

• The server MUST provide a protocol version that is lower than or equal to that requested by the client in the protocol header.

**Test scenario:** The client requests a protocol version that is higher than any valid implementation, e.g. 2.0. The server must respond with a protocol header indicating its supported protocol version, e.g. 1.0.

● If the client cannot handle the protocol version suggested by the server it MUST close the socket connection without sending any further data.

<span id="page-11-2"></span>**Test scenario:** The server sends a protocol version that is lower than any valid implementation, e.g. 0.1. The client must respond by closing the connection without sending any further data.

#### **1.4.2.1.1. Parameter connection.start.version-major (octet)**

**Ordinal:** 1

**Domain:** octet

**Label:** protocol major version

The major version number can take any value from 0 to 99 as defined in the AMQP specification.

#### <span id="page-11-1"></span>**1.4.2.1.2. Parameter connection.start.version-minor (octet)**

**Ordinal:** 2

**Domain:** octet

**Label:** protocol minor version

The minor version number can take any value from 0 to 99 as defined in the AMQP specification.

#### <span id="page-11-0"></span>**1.4.2.1.3. Parameter connection.start.server-properties (peer-properties)**

**Ordinal:** 3 **Domain:** peer-properties **Label:** server properties

### <span id="page-12-4"></span>**1.4.2.1.4. Parameter connection.start.mechanisms (longstr)**

#### **Ordinal:** 4

**Domain:** longstr

**Label:** available security mechanisms

A list of the security mechanisms that the server supports, delimited by spaces.

### <span id="page-12-3"></span>**1.4.2.1.5. Parameter connection.start.locales (longstr)**

**Ordinal:** 5

**Domain:** longstr

**Label:** available message locales

A list of the message locales that the server supports, delimited by spaces. The locale defines the language in which the server will send reply texts.

### <span id="page-12-2"></span>**1.4.2.2.** Method connection.start-ok (ID 11)

**ID:** 11

**Method accepted by:** Server

**Synchronous:** No

#### **Number of parameters:** 4

**Label:** select security mechanism and locale

#### **Parameter Summary:**

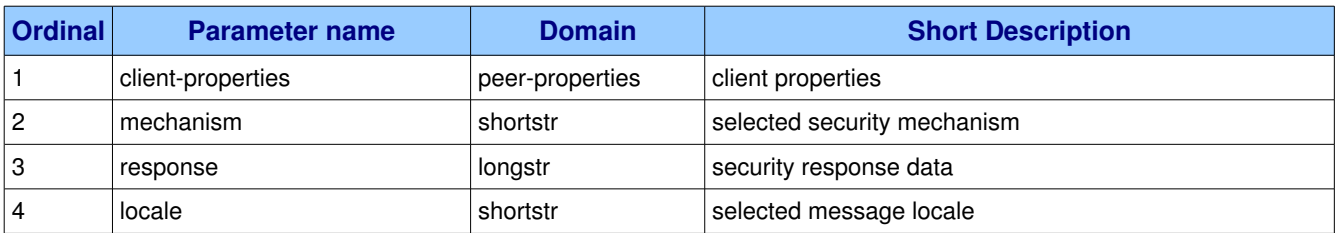

This method selects a SASL security mechanism.

### <span id="page-12-1"></span>**1.4.2.2.1.** Parameter connection.start-ok.client-properties (peer-properties)

**Ordinal:** 1

**Domain:** peer-properties

**Label:** client properties

### <span id="page-12-0"></span>**1.4.2.2.2.** Parameter connection.start-ok.mechanism (shortstr)

**Ordinal:** 2

**Domain:** shortstr

Label: selected security mechanism

A single security mechanisms selected by the client, which must be one of those specified by the server.

### <span id="page-13-3"></span>1.4.2.2.3. Parameter connection.start-ok.response (longstr)

**Ordinal:** 3

**Domain:** longstr

**Label:** security response data

A block of opaque data passed to the security mechanism. The contents of this data are defined by the SASL security mechanism.

### <span id="page-13-2"></span>1.4.2.2.4. Parameter connection.start-ok.locale (shortstr)

#### **Ordinal:** 4

**Domain:** shortstr

**Label:** selected message locale

A single message locale selected by the client, which must be one of those specified by the server.

### <span id="page-13-1"></span>*1.4.2.3. Method connection.secure (ID 20)*

**ID:** 20

**Method accepted by:** Client

**Synchronous:** Yes; expected response is from method(s) *connection.secure-ok* 

#### **Number of parameters:** 1

**Label:** security mechanism challenge

#### **Parameter Summary:**

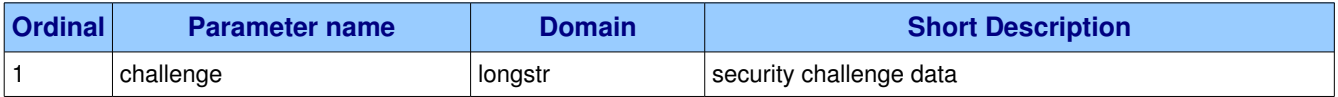

The SASL protocol works by exchanging challenges and responses until both peers have received sufficient information to authenticate each other. This method challenges the client to provide more information.

### <span id="page-13-0"></span>**1.4.2.3.1. Parameter connection.secure.challenge (longstr)**

**Ordinal:** 1

**Domain:** longstr

**Label:** security challenge data

Challenge information, a block of opaque binary data passed to the security mechanism.

## <span id="page-14-2"></span>1.4.2.4. Method connection.secure-ok (ID 21)

**ID:** 21

**Method accepted by:** Server

**Synchronous:** No

**Number of parameters:** 1

**Label:** security mechanism response

#### **Parameter Summary:**

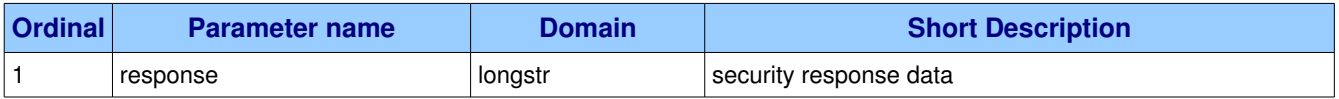

This method attempts to authenticate, passing a block of SASL data for the security mechanism at the server side.

### <span id="page-14-1"></span>**1.4.2.4.1. Parameter connection.secure-ok.response (longstr)**

**Ordinal:** 1

**Domain:** longstr

**Label:** security response data

A block of opaque data passed to the security mechanism. The contents of this data are defined by the SASL security mechanism.

### <span id="page-14-0"></span>*1.4.2.5. Method connection.tune (ID 30)*

**ID:** 30

**Method accepted by:** Client

**Synchronous:** Yes; expected response is from method(s) *connection.tune-ok* 

#### **Number of parameters:** 3

**Label:** propose connection tuning parameters

#### **Parameter Summary:**

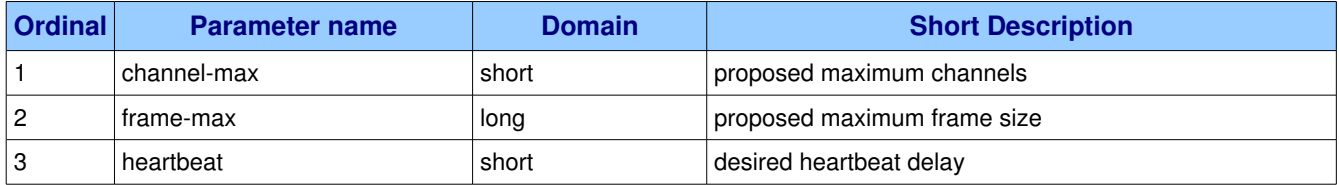

This method proposes a set of connection configuration values to the client. The client can accept and/or adjust these.

### <span id="page-15-3"></span>**1.4.2.5.1.** Parameter connection.tune.channel-max (short)

**Ordinal:** 1

**Domain:** short

**Label:** proposed maximum channels

Specifies highest channel number that the server permits. Usable channel numbers are in the range 1..channel-max. Zero indicates no specified limit.

### <span id="page-15-2"></span>**1.4.2.5.2. Parameter connection.tune.frame-max (long)**

**Ordinal:** 2

**Domain:** long

**Label:** proposed maximum frame size

The largest frame size that the server proposes for the connection, including frame header and end-byte. The client can negotiate a lower value. Zero means that the server does not impose any specific limit but may reject very large frames if it cannot allocate resources for them.

### <span id="page-15-1"></span>**1.4.2.5.3. Parameter connection.tune.heartbeat (short)**

**Ordinal:** 3

**Domain:** short

**Label:** desired heartbeat delay

The delay, in seconds, of the connection heartbeat that the server wants. Zero means the server does not want a heartbeat.

### <span id="page-15-0"></span>1.4.2.6. Method connection.tune-ok (ID 31)

**ID:** 31

**Method accepted by:** Server

**Synchronous:** No

#### **Number of parameters:** 3

**Label:** negotiate connection tuning parameters

#### **Parameter Summary:**

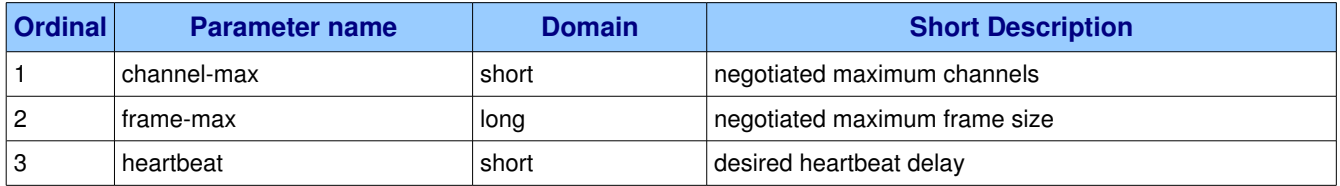

This method sends the client's connection tuning parameters to the server. Certain fields are negotiated, others provide capability information.

### <span id="page-16-3"></span>**1.4.2.6.1.** Parameter connection.tune-ok.channel-max (short)

**Ordinal:** 1

**Domain:** short

**Label:** negotiated maximum channels

The maximum total number of channels that the client will use per connection.

### <span id="page-16-2"></span>**1.4.2.6.2.** Parameter connection.tune-ok.frame-max (long)

**Ordinal:** 2

**Domain:** long

**Label:** negotiated maximum frame size

The largest frame size that the client and server will use for the connection. Zero means that the client does not impose any specific limit but may reject very large frames if it cannot allocate resources for them. Note that the frame-max limit applies principally to content frames, where large contents can be broken into frames of arbitrary size.

### <span id="page-16-1"></span>**1.4.2.6.3. Parameter connection.tune-ok.heartbeat (short)**

**Ordinal:** 3

**Domain:** short

**Label:** desired heartbeat delay

The delay, in seconds, of the connection heartbeat that the client wants. Zero means the client does not want a heartbeat.

### <span id="page-16-0"></span>*1.4.2.7. Method connection.open (ID 40)*

**ID:** 40

**Method accepted by:** Server

**Synchronous:** Yes; expected response is from method(s) *connection.open-ok* 

#### **Number of parameters:** 3

**Label:** open connection to virtual host

#### **Parameter Summary:**

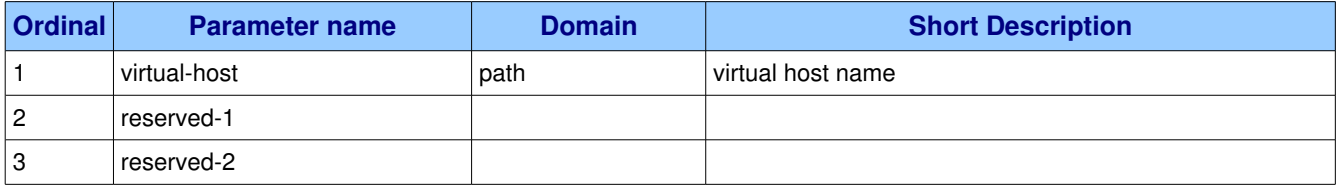

This method opens a connection to a virtual host, which is a collection of resources, and acts to separate multiple application domains within a server. The server may apply arbitrary limits per virtual host, such as the number of each type of entity that may be used, per connection and/or in total.

### <span id="page-17-5"></span>**1.4.2.7.1.** Parameter connection.open.virtual-host (path)

**Ordinal:** 1

**Domain:** path

**Label:** virtual host name

The name of the virtual host to work with.

### <span id="page-17-4"></span>**1.4.2.7.2. Parameter connection.open.reserved-1 ()**

**Ordinal:** 2

**Domain:**

### <span id="page-17-3"></span>**1.4.2.7.3. Parameter connection.open.reserved-2 ()**

**Ordinal:** 3

**Domain:**

### <span id="page-17-2"></span>1.4.2.8. Method connection.open-ok (ID 41)

**ID:** 41

**Method accepted by:** Client

**Synchronous:** No

#### **Number of parameters:** 1

**Label:** signal that connection is ready

#### **Parameter Summary:**

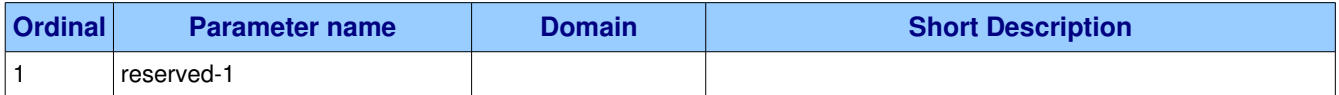

This method signals to the client that the connection is ready for use.

#### <span id="page-17-1"></span>**1.4.2.8.1.** Parameter connection.open-ok.reserved-1 ()

**Ordinal:** 1

**Domain:**

### <span id="page-17-0"></span>*1.4.2.9. Method connection.close (ID 50)*

**ID:** 50

**Method accepted by:** Server, Client

**Synchronous:** Yes; expected response is from method(s) **connection.close-ok** 

#### **Number of parameters:** 4

#### Label: request a connection close

#### **Parameter Summary:**

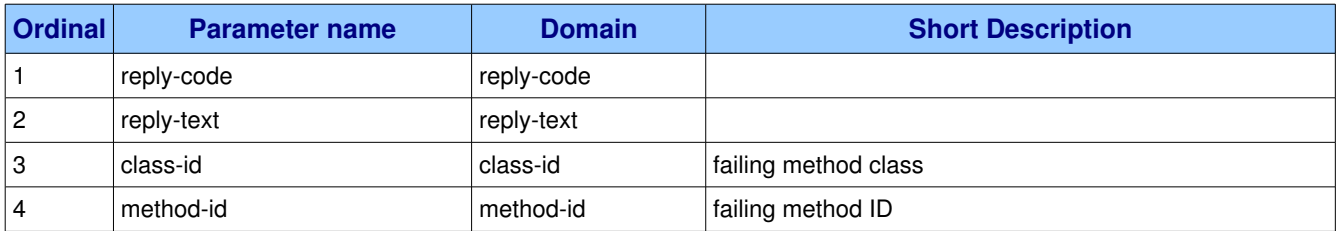

This method indicates that the sender wants to close the connection. This may be due to internal conditions (e.g. a forced shut-down) or due to an error handling a specific method, i.e. an exception. When a close is due to an exception, the sender provides the class and method id of the method which caused the exception.

#### **Guidelines for implementers:**

• After sending this method, any received methods except Close and Close-OK MUST be discarded. The response to receiving a Close after sending Close must be to send Close-Ok.

#### <span id="page-18-3"></span>1.4.2.9.1. Parameter connection.close.reply-code (reply-code)

**Ordinal:** 1

**Domain:** reply-code

### <span id="page-18-2"></span>**1.4.2.9.2.** Parameter connection.close.reply-text (reply-text)

**Ordinal:** 2

**Domain: reply-text** 

#### <span id="page-18-1"></span>**1.4.2.9.3. Parameter connection.close.classid (classid)**

**Ordinal:** 3

**Domain:** classid

**Label:** failing method class

When the close is provoked by a method exception, this is the class of the method.

#### <span id="page-18-0"></span>1.4.2.9.4. Parameter connection.close.method-id (method-id)

**Ordinal:** 4

**Domain:** method-id

**Label:** failing method ID

When the close is provoked by a method exception, this is the ID of the method.

## <span id="page-19-2"></span>1.4.2.10. Method connection.close-ok (ID 51)

**ID:** 51

**Method accepted by:** Server, Client

**Synchronous:** No

**Number of parameters:** 0

**Label:** confirm a connection close

This method confirms a Connection.Close method and tells the recipient that it is safe to release resources for the connection and close the socket.

#### **Guidelines for implementers:**

● A peer that detects a socket closure without having received a Close-Ok handshake method SHOULD log the error.

# <span id="page-19-1"></span>*1.5. Class channel*

The channel class provides methods for a client to establish a channel to a server and for both peers to operate the channel thereafter.

#### **Class Grammar:**

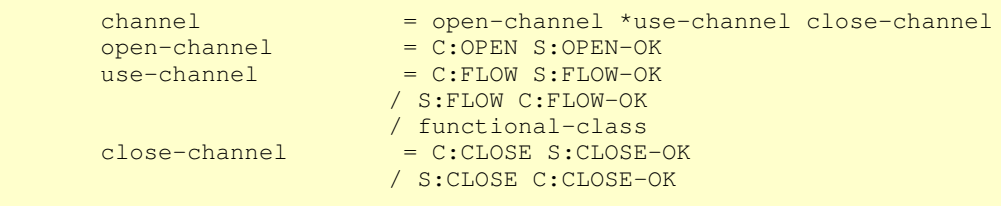

# <span id="page-19-0"></span>**1.5.1. Property and Method Summary**

Class *channel* defines the following methods  $(S = received by server; C = received by client):$ 

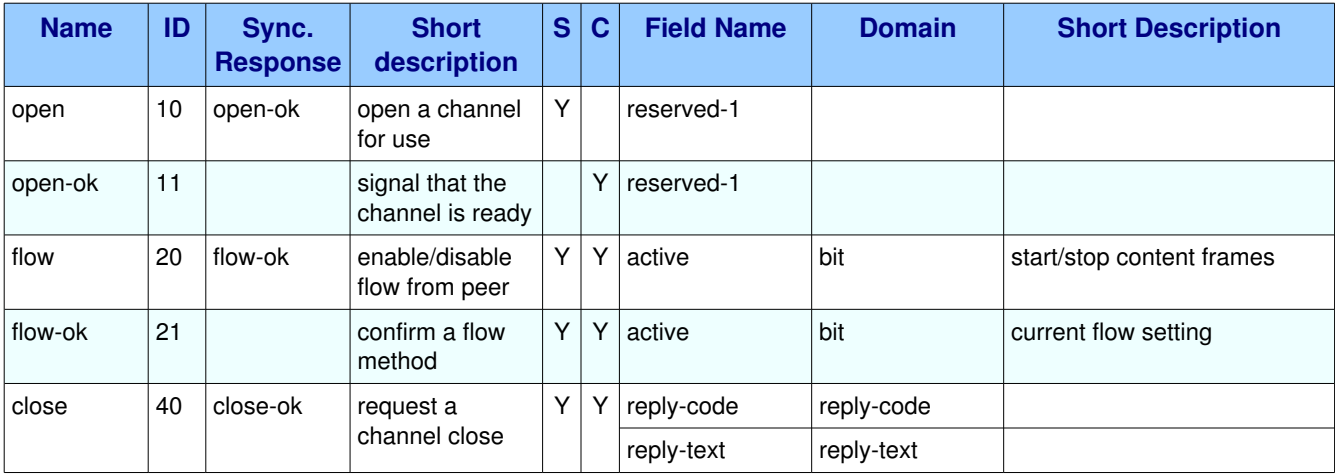

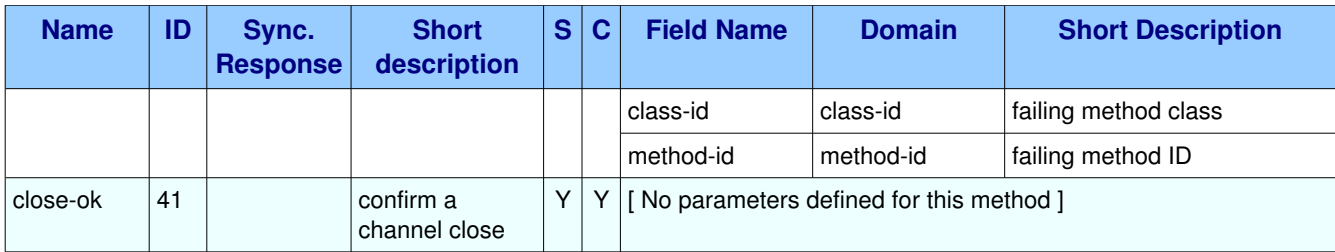

# <span id="page-20-2"></span>**1.5.2. Methods**

## <span id="page-20-1"></span>*1.5.2.1. Method channel.open (ID 10)*

**ID:** 10

#### **Method accepted by:** Server

**Synchronous:** Yes; expected response is from method(s) *channel.open-ok* 

#### **Number of parameters:** 1

**Label:** open a channel for use

#### **Parameter Summary:**

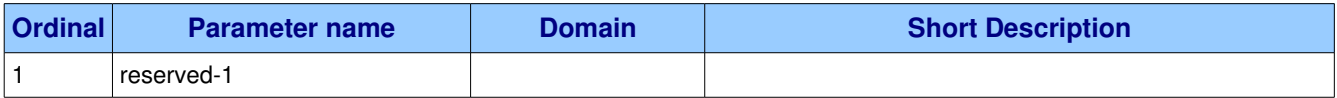

This method opens a channel to the server.

#### **Guidelines for implementers:**

• The client MUST NOT use this method on an already-opened channel.

**Test scenario:** Client opens a channel and then reopens the same channel.

<span id="page-20-0"></span>**On failure:** Constant "channel-error" (See **AMQP-defined Constants**)

#### **1.5.2.1.1.** Parameter channel.open.reserved-1 ()

**Ordinal:** 1

**Domain:**

### <span id="page-20-3"></span>1.5.2.2. Method channel.open-ok (ID 11)

**ID:** 11

**Method accepted by:** Client

**Synchronous:** No

**Number of parameters:** 1

**Label:** signal that the channel is ready

#### **Parameter Summary:**

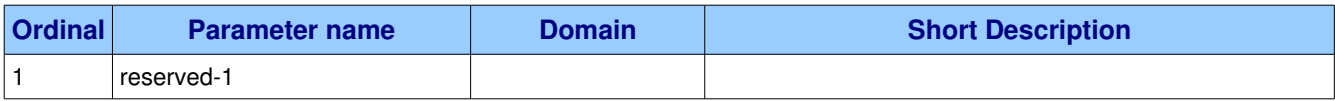

This method signals to the client that the channel is ready for use.

#### <span id="page-21-2"></span>**1.5.2.2.1.** Parameter channel.open-ok.reserved-1 ()

**Ordinal:** 1

**Domain:**

### <span id="page-21-1"></span>*1.5.2.3. Method channel.flow (ID 20)*

**ID:** 20

**Method accepted by:** Server, Client

**Synchronous:** Yes; expected response is from method(s) *channel.flow-ok* 

#### **Number of parameters:** 1

**Label:** enable/disable flow from peer

#### **Parameter Summary:**

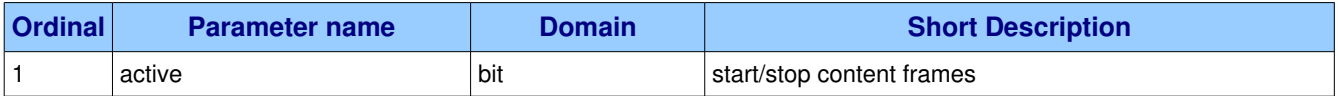

This method asks the peer to pause or restart the flow of content data sent by a consumer. This is a simple flow-control mechanism that a peer can use to avoid overflowing its queues or otherwise finding itself receiving more messages than it can process. Note that this method is not intended for window control. It does not affect contents returned by Basic.Get-Ok methods.

#### **Guidelines for implementers:**

- When a new channel is opened, it is active (flow is active). Some applications assume that channels are inactive until started. To emulate this behaviour a client MAY open the channel, then pause it.
- When sending content frames, a peer SHOULD monitor the channel for incoming methods and respond to a Channel.Flow as rapidly as possible.
- A peer MAY use the Channel. Flow method to throttle incoming content data for internal reasons, for example, when exchanging data over a slower connection.
- The peer that requests a Channel. Flow method MAY disconnect and/or ban a peer that does not respect the request. This is to prevent badly-behaved clients from overwhelming a server.

#### <span id="page-21-0"></span>**1.5.2.3.1. Parameter channel.flow.active (bit)**

**Ordinal:** 1

**Domain:** bit

**Label:** start/stop content frames

If 1, the peer starts sending content frames. If 0, the peer stops sending content frames.

### <span id="page-22-2"></span>1.5.2.4. Method channel.flow-ok (ID 21)

**ID:** 21

**Method accepted by:** Server, Client

**Synchronous:** No

**Number of parameters:** 1

**Label:** confirm a flow method

#### **Parameter Summary:**

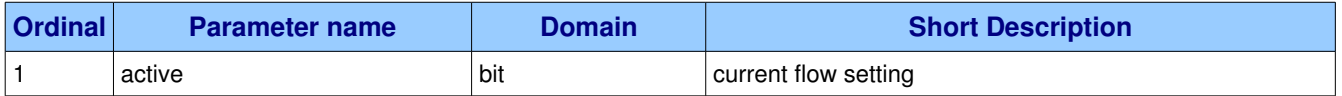

Confirms to the peer that a flow command was received and processed.

### <span id="page-22-1"></span>**1.5.2.4.1.** Parameter channel.flow-ok.active (bit)

**Ordinal:** 1

#### **Domain:** bit

**Label:** current flow setting

Confirms the setting of the processed flow method: 1 means the peer will start sending or continue to send content frames; 0 means it will not.

### <span id="page-22-0"></span>*1.5.2.5. Method channel.close (ID 40)*

**ID:** 40

**Method accepted by:** Server, Client

**Synchronous:** Yes; expected response is from method(s) *channel.close-ok* 

#### **Number of parameters:** 4

**Label:** request a channel close

#### **Parameter Summary:**

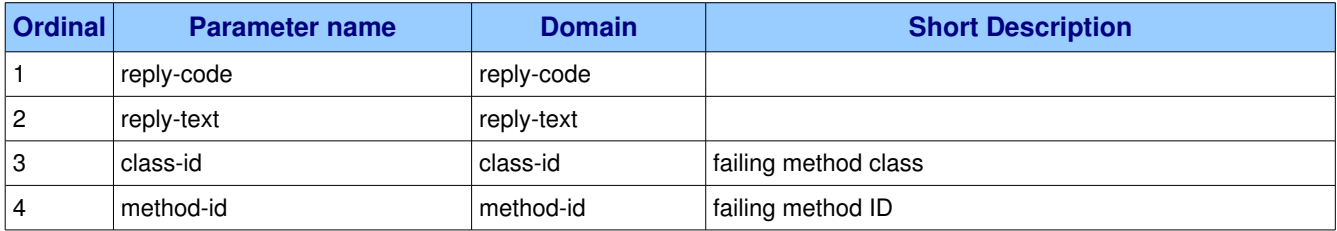

This method indicates that the sender wants to close the channel. This may be due to internal conditions

(e.g. a forced shut-down) or due to an error handling a specific method, i.e. an exception. When a close is due to an exception, the sender provides the class and method id of the method which caused the exception.

#### **Guidelines for implementers:**

<span id="page-23-4"></span>• After sending this method, any received methods except Close and Close-OK MUST be discarded. The response to receiving a Close after sending Close must be to send Close-Ok.

### 1.5.2.5.1. Parameter channel.close.reply-code (reply-code)

**Ordinal:** 1

**Domain:** reply-code

### <span id="page-23-3"></span>**1.5.2.5.2.** Parameter channel.close.reply-text (reply-text)

**Ordinal:** 2

**Domain: reply-text** 

### <span id="page-23-2"></span>**1.5.2.5.3. Parameter channel.close.classid (classid)**

**Ordinal:** 3

**Domain:** classid

**Label:** failing method class

When the close is provoked by a method exception, this is the class of the method.

### <span id="page-23-1"></span>1.5.2.5.4. Parameter channel.close.method-id (method-id)

**Ordinal:** 4

**Domain:** method-id

**Label:** failing method ID

When the close is provoked by a method exception, this is the ID of the method.

### <span id="page-23-0"></span>1.5.2.6. Method channel.close-ok (ID 41)

**ID:** 41

**Method accepted by:** Server, Client

**Synchronous:** No

#### **Number of parameters:** 0

**Label:** confirm a channel close

This method confirms a Channel.Close method and tells the recipient that it is safe to release resources for the channel.

#### **Guidelines for implementers:**

● A peer that detects a socket closure without having received a Channel.Close-Ok handshake

<span id="page-24-1"></span>method SHOULD log the error.

# *1.6. Class exchange*

Exchanges match and distribute messages across queues. Exchanges can be configured in the server or declared at runtime.

#### **Class Grammar:**

 $exchange$  =  $C:DECLARE$   $S:DECLARE-OK$ / C:DELETE S:DELETE-OK

#### **Guidelines for implementers:**

● The server MUST implement these standard exchange types: fanout, direct.

**Test scenario:** Client attempts to declare an exchange with each of these standard types.

● The server SHOULD implement these standard exchange types: topic, headers.

**Test scenario:** Client attempts to declare an exchange with each of these standard types.

• The server MUST, in each virtual host, pre-declare an exchange instance for each standard exchange type that it implements, where the name of the exchange instance, if defined, is "amq." followed by the exchange type name.

The server MUST, in each virtual host, pre-declare at least two direct exchange instances: one named "amq.direct", the other with no public name that serves as a default exchange for Publish methods.

**Test scenario:** Client declares a temporary queue and attempts to bind to each required exchange instance ("amq.fanout", "amq.direct", "amq.topic", and "amq.headers" if those types are defined).

The server MUST pre-declare a direct exchange with no public name to act as the default exchange for content Publish methods and for default queue bindings.

**Test scenario:** Client checks that the default exchange is active by specifying a queue binding with no exchange name, and publishing a message with a suitable routing key but without specifying the exchange name, then ensuring that the message arrives in the queue correctly.

- The server MUST NOT allow clients to access the default exchange except by specifying an empty exchange name in the Queue.Bind and content Publish methods.
- <span id="page-24-0"></span>● The server MAY implement other exchange types as wanted.

# **1.6.1. Property and Method Summary**

Class **exchange** defines the following methods  $(S = received by server; C = received by client):$ 

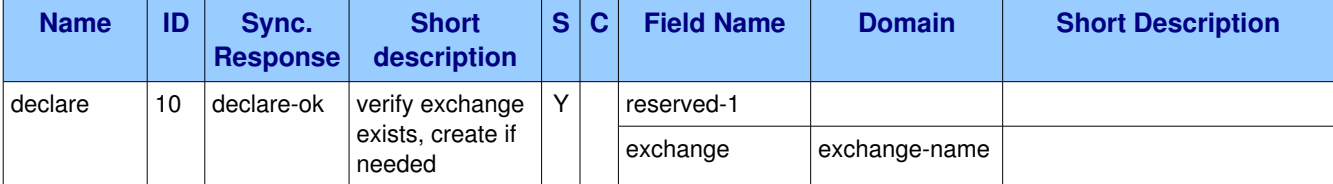

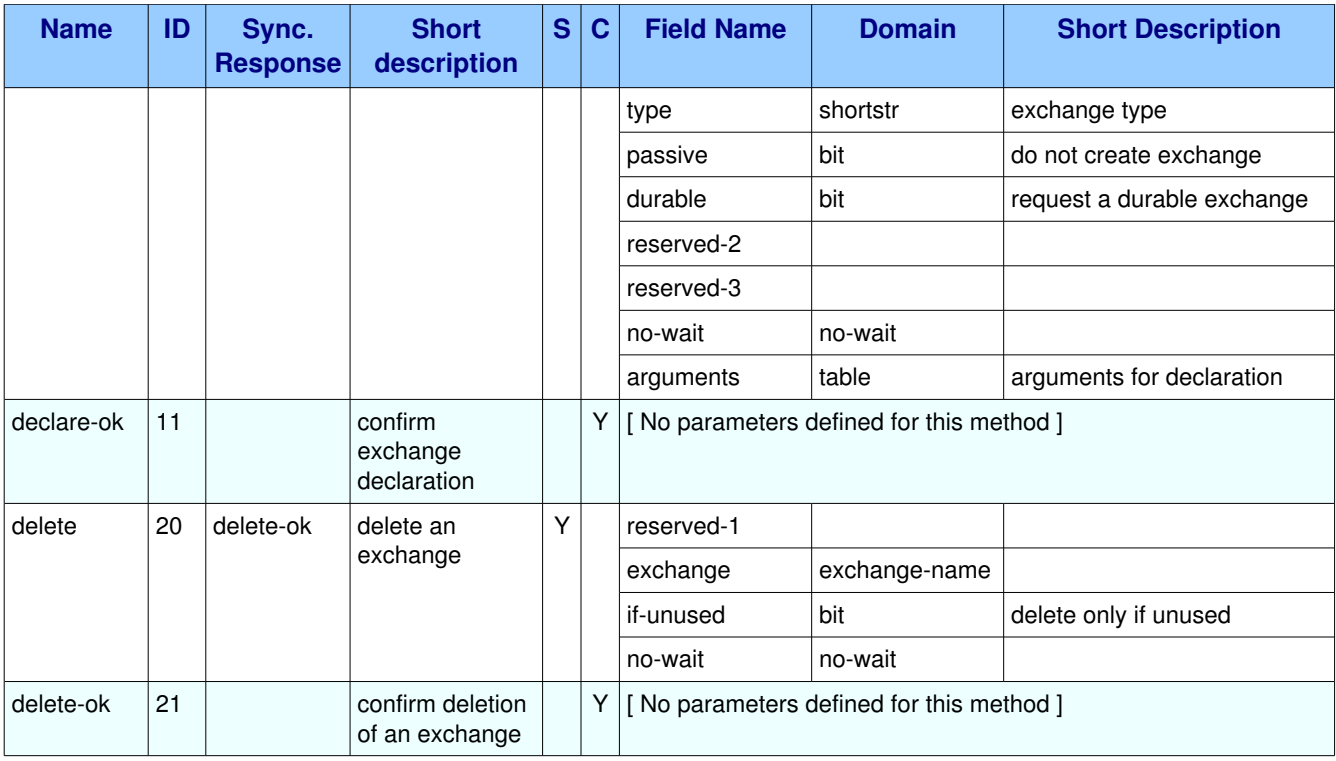

# <span id="page-25-1"></span>**1.6.2. Methods**

## <span id="page-25-0"></span>*1.6.2.1. Method exchange.declare (ID 10)*

**ID:** 10

**Method accepted by:** Server

**Synchronous:** Yes; expected response is from method(s) **exchange.declare-ok** 

#### **Number of parameters:** 9

**Label:** verify exchange exists, create if needed

#### **Parameter Summary:**

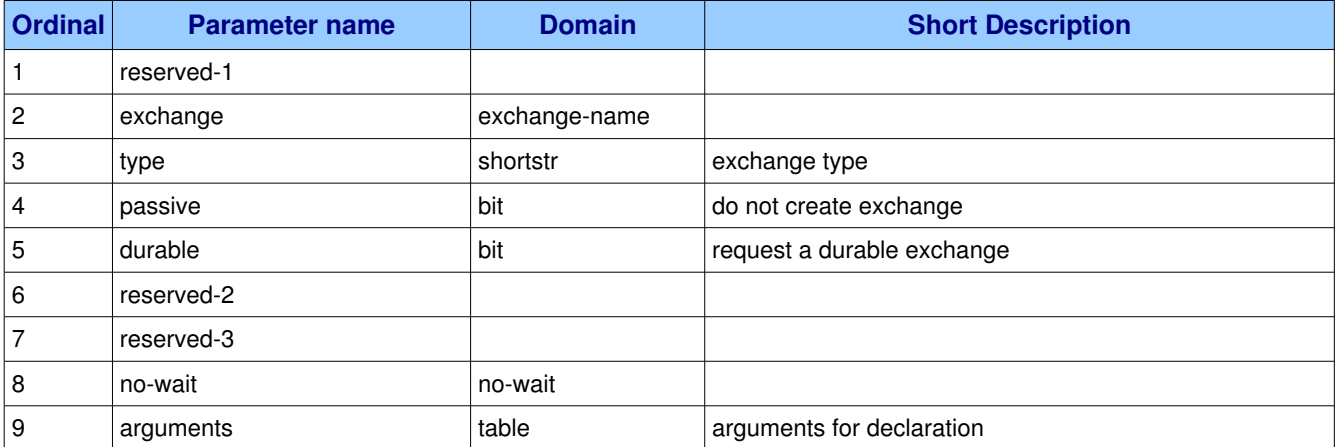

This method creates an exchange if it does not already exist, and if the exchange exists, verifies that it is of the correct and expected class.

#### **Guidelines for implementers:**

• The server SHOULD support a minimum of 16 exchanges per virtual host and ideally, impose no limit except as defined by available resources.

<span id="page-26-4"></span>**Test scenario:** The client declares as many exchanges as it can until the server reports an error; the number of exchanges successfully declared must be at least sixteen.

#### **1.6.2.1.1.** Parameter exchange.declare.reserved-1 ()

**Ordinal:** 1

**Domain:**

#### <span id="page-26-3"></span>**1.6.2.1.2. Parameter exchange.declare.exchange (exchangename)**

**Ordinal:** 2

**Domain:** exchange-name

### <span id="page-26-2"></span>**1.6.2.1.3. Parameter exchange.declare.type (shortstr)**

**Ordinal:** 3

**Domain:** shortstr

**Label:** exchange type

Each exchange belongs to one of a set of exchange types implemented by the server. The exchange types define the functionality of the exchange - i.e. how messages are routed through it. It is not valid or meaningful to attempt to change the type of an existing exchange.

#### <span id="page-26-1"></span>**1.6.2.1.4. Parameter exchange.declare.passive (bit)**

**Ordinal:** 4

**Domain:** bit

**Label:** do not create exchange

If set, the server will reply with Declare-Ok if the exchange already exists with the same name, and raise an error if not. The client can use this to check whether an exchange exists without modifying the server state. When set, all other method fields except name and no-wait are ignored. A declare with both passive and no-wait has no effect. Arguments are compared for semantic equivalence.

### <span id="page-26-0"></span>**1.6.2.1.5. Parameter exchange.declare.durable (bit)**

**Ordinal:** 5

**Domain:** bit

**Label:** request a durable exchange

If set when creating a new exchange, the exchange will be marked as durable. Durable exchanges remain active when a server restarts. Non-durable exchanges (transient exchanges) are purged if/when a server restarts.

#### <span id="page-27-5"></span>**1.6.2.1.6.** Parameter exchange.declare.reserved-2 ()

**Ordinal:** 6

**Domain:**

#### <span id="page-27-4"></span>**1.6.2.1.7. Parameter exchange.declare.reserved3 ()**

**Ordinal:** 7

**Domain:**

#### <span id="page-27-3"></span>1.6.2.1.8. Parameter exchange.declare.no-wait (no-wait)

**Ordinal:** 8

**Domain: no-wait** 

#### <span id="page-27-2"></span>**1.6.2.1.9. Parameter exchange.declare.arguments (table)**

**Ordinal:** 9

**Domain:** table

**Label:** arguments for declaration

A set of arguments for the declaration. The syntax and semantics of these arguments depends on the server implementation.

### <span id="page-27-1"></span>1.6.2.2. Method exchange.declare-ok (ID 11)

**ID:** 11

**Method accepted by:** Client

**Synchronous:** No

**Number of parameters:** 0

**Label:** confirm exchange declaration

This method confirms a Declare method and confirms the name of the exchange, essential for automatically-named exchanges.

### <span id="page-27-0"></span>*1.6.2.3. Method exchange.delete (ID 20)*

**ID:** 20

**Method accepted by:** Server

**Synchronous:** Yes; expected response is from method(s) **exchange.delete-ok** 

**Number of parameters:** 4

#### **Label:** delete an exchange

#### **Parameter Summary:**

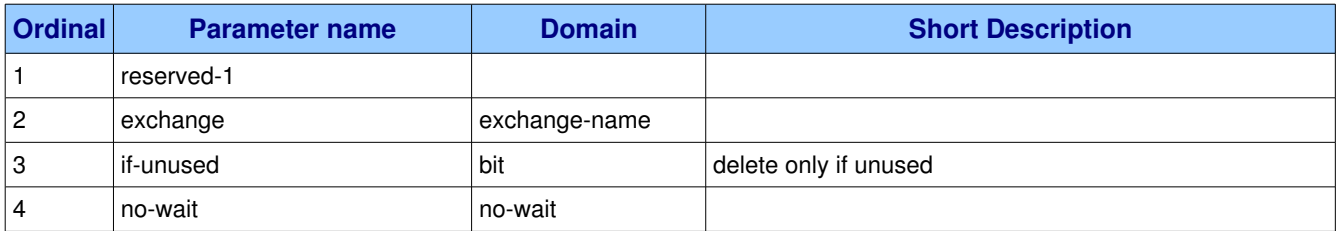

This method deletes an exchange. When an exchange is deleted all queue bindings on the exchange are cancelled.

#### <span id="page-28-4"></span>**1.6.2.3.1.** Parameter exchange.delete.reserved-1 ()

**Ordinal:** 1

**Domain:**

#### <span id="page-28-3"></span>**1.6.2.3.2. Parameter exchange.delete.exchange (exchangename)**

**Ordinal:** 2

**Domain:** exchange-name

#### <span id="page-28-2"></span>1.6.2.3.3. Parameter exchange.delete.if-unused (bit)

**Ordinal:** 3

**Domain:** bit

**Label:** delete only if unused

If set, the server will only delete the exchange if it has no queue bindings. If the exchange has queue bindings the server does not delete it but raises a channel exception instead.

#### <span id="page-28-1"></span>**1.6.2.3.4. Parameter exchange.delete.nowait (nowait)**

**Ordinal:** 4

**Domain: no-wait** 

### <span id="page-28-0"></span>*1.6.2.4. Method exchange.deleteok (ID 21)*

**ID:** 21

**Method accepted by:** Client

**Synchronous:** No

**Number of parameters:** 0

**Label:** confirm deletion of an exchange

This method confirms the deletion of an exchange.

# <span id="page-29-1"></span>*1.7. Class queue*

Queues store and forward messages. Queues can be configured in the server or created at runtime. Queues must be attached to at least one exchange in order to receive messages from publishers.

#### **Class Grammar:**

```
queue = C: DECLARE S: DECLARE-OK                           / C:BIND      S:BINDOK
                           / C:UNBIND    S:UNBINDOK
/ C:PURGE     S:PURGEOK
                           / C:DELETE    S:DELETEOK
```
# <span id="page-29-0"></span>**1.7.1. Property and Method Summary**

Class *queue* defines the following methods  $(S = received by server; C = received by client):$ 

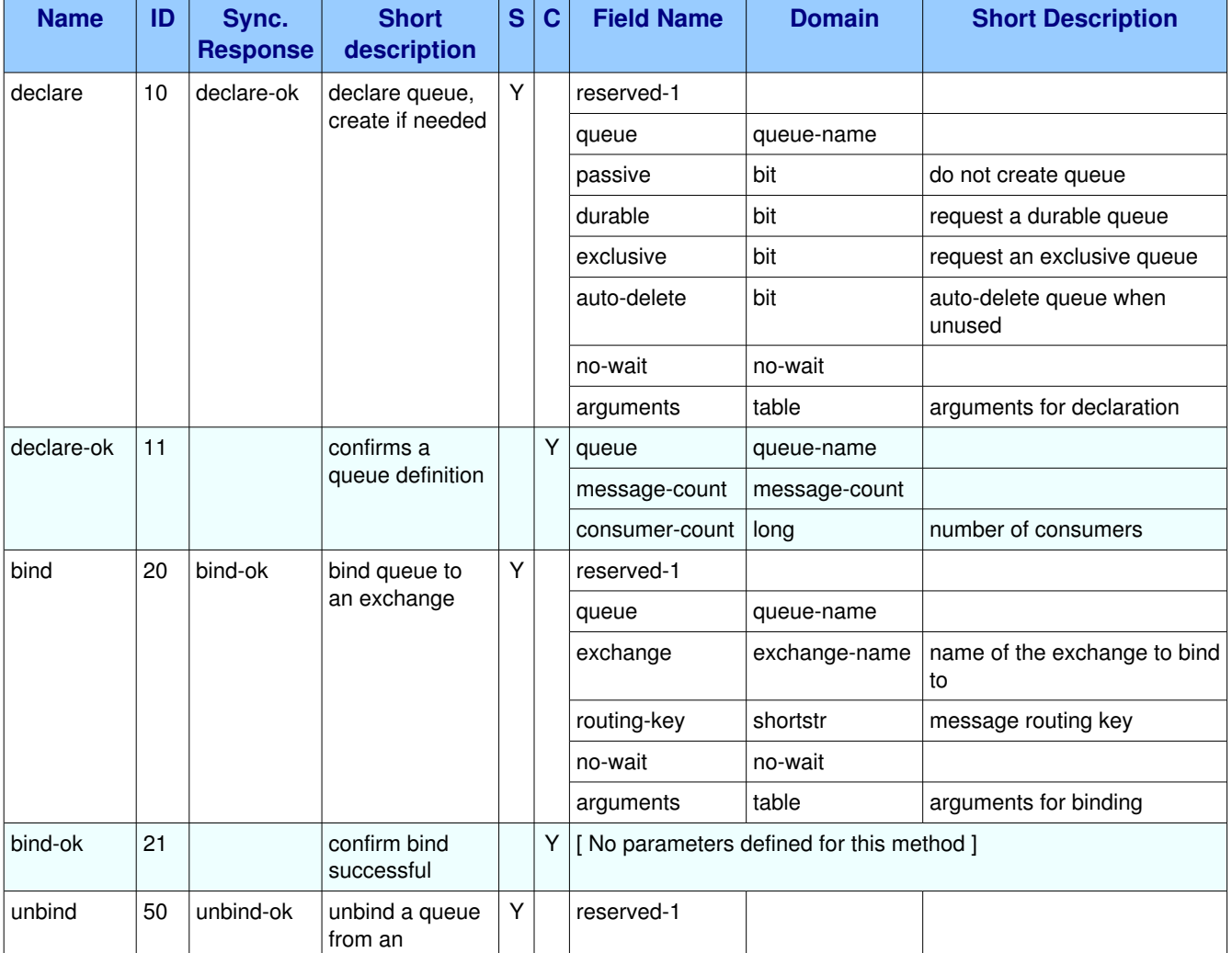

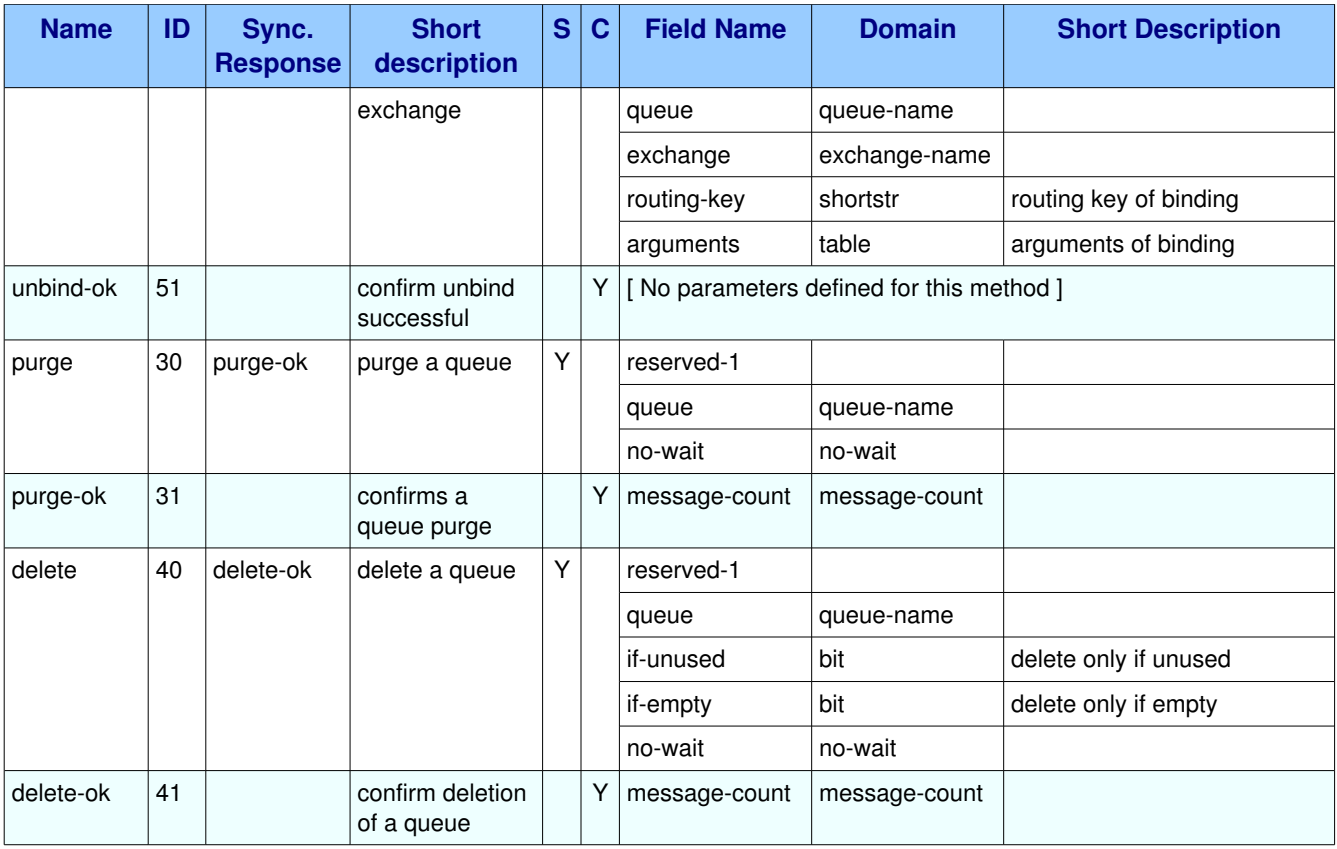

# <span id="page-30-1"></span>**1.7.2. Methods**

# <span id="page-30-0"></span>*1.7.2.1. Method queue.declare (ID 10)*

**ID:** 10

#### **Method accepted by:** Server

**Synchronous:** Yes; expected response is from method(s) *queue.declare-ok* 

#### **Number of parameters:** 8

**Label:** declare queue, create if needed

### **Parameter Summary:**

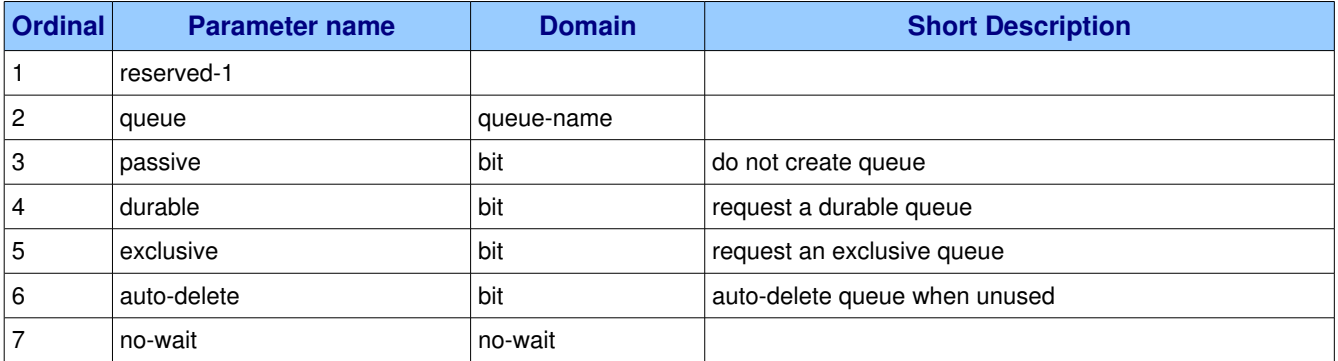

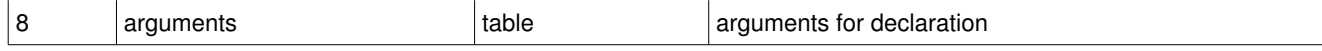

This method creates or checks a queue. When creating a new queue the client can specify various properties that control the durability of the queue and its contents, and the level of sharing for the queue.

#### **Guidelines for implementers:**

• The server MUST create a default binding for a newly-declared queue to the default exchange, which is an exchange of type 'direct' and use the queue name as the routing key.

**Test scenario:** Client declares a new queue, and then without explicitly binding it to an exchange, attempts to send a message through the default exchange binding, i.e. publish a message to the empty exchange, with the queue name as routing key.

• The server SHOULD support a minimum of 256 queues per virtual host and ideally, impose no limit except as defined by available resources.

<span id="page-31-3"></span>**Test scenario:** Client attempts to declare as many queues as it can until the server reports an error. The resulting count must at least be 256.

### **1.7.2.1.1.** Parameter queue.declare.reserved-1 ()

**Ordinal:** 1

**Domain:**

### <span id="page-31-2"></span>**1.7.2.1.2.** Parameter queue.declare.queue (queue-name)

**Ordinal:** 2

**Domain:** queue-name

#### <span id="page-31-1"></span>**1.7.2.1.3. Parameter queue.declare.passive (bit)**

**Ordinal:** 3

**Domain:** bit

**Label:** do not create queue

If set, the server will reply with Declare-Ok if the queue already exists with the same name, and raise an error if not. The client can use this to check whether a queue exists without modifying the server state. When set, all other method fields except name and no-wait are ignored. A declare with both passive and no-wait has no effect. Arguments are compared for semantic equivalence.

### <span id="page-31-0"></span>**1.7.2.1.4. Parameter queue.declare.durable (bit)**

**Ordinal:** 4

**Domain:** bit

**Label:** request a durable queue

If set when creating a new queue, the queue will be marked as durable. Durable queues remain active when a server restarts. Non-durable queues (transient queues) are purged if/when a server restarts. Note that durable queues do not necessarily hold persistent messages, although it does not make sense to send persistent messages to a transient queue.

### <span id="page-32-4"></span>**1.7.2.1.5. Parameter queue.declare.exclusive (bit)**

**Ordinal:** 5

**Domain:** bit

**Label:** request an exclusive queue

Exclusive queues may only be accessed by the current connection, and are deleted when that connection closes. Passive declaration of an exclusive queue by other connections are not allowed.

### <span id="page-32-3"></span>**1.7.2.1.6.** Parameter queue.declare.auto-delete (bit)

**Ordinal:** 6

**Domain:** bit

Label: auto-delete queue when unused

If set, the queue is deleted when all consumers have finished using it. The last consumer can be cancelled either explicitly or because its channel is closed. If there was no consumer ever on the queue, it won't be deleted. Applications can explicitly delete auto-delete queues using the Delete method as normal.

#### <span id="page-32-2"></span>**1.7.2.1.7. Parameter queue.declare.no-wait (no-wait)**

**Ordinal:** 7

**Domain: no-wait** 

#### <span id="page-32-1"></span>**1.7.2.1.8. Parameter queue.declare.arguments (table)**

**Ordinal:** 8

**Domain:** table

**Label:** arguments for declaration

A set of arguments for the declaration. The syntax and semantics of these arguments depends on the server implementation.

### <span id="page-32-0"></span>**1.7.2.2.** Method queue.declare-ok (ID 11)

**ID:** 11

**Method accepted by:** Client

**Synchronous:** No

**Number of parameters:** 3

**Label:** confirms a queue definition

**Parameter Summary:**

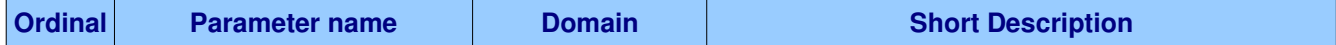

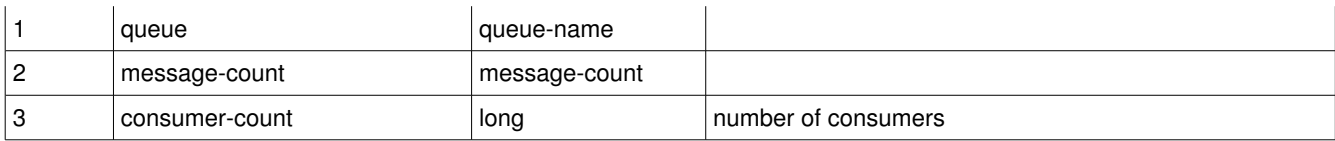

This method confirms a Declare method and confirms the name of the queue, essential for automaticallynamed queues.

### <span id="page-33-3"></span>**1.7.2.2.1.** Parameter queue.declare-ok.queue (queue-name)

**Ordinal:** 1

**Domain:** queue-name

Reports the name of the queue. If the server generated a queue name, this field contains that name.

#### <span id="page-33-2"></span>**1.7.2.2.2.** Parameter queue.declare-ok.message-count (message-count)

**Ordinal:** 2

**Domain:** message-count

### <span id="page-33-1"></span>**1.7.2.2.3.** Parameter queue.declare-ok.consumer-count (long)

**Ordinal:** 3

**Domain:** long

**Label:** number of consumers

Reports the number of active consumers for the queue. Note that consumers can suspend activity (Channel.Flow) in which case they do not appear in this count.

### <span id="page-33-0"></span>*1.7.2.3. Method queue.bind (ID 20)*

**ID:** 20

**Method accepted by:** Server

**Synchronous:** Yes; expected response is from method(s) *queue.bind-ok* 

#### **Number of parameters:** 6

**Label:** bind queue to an exchange

#### **Parameter Summary:**

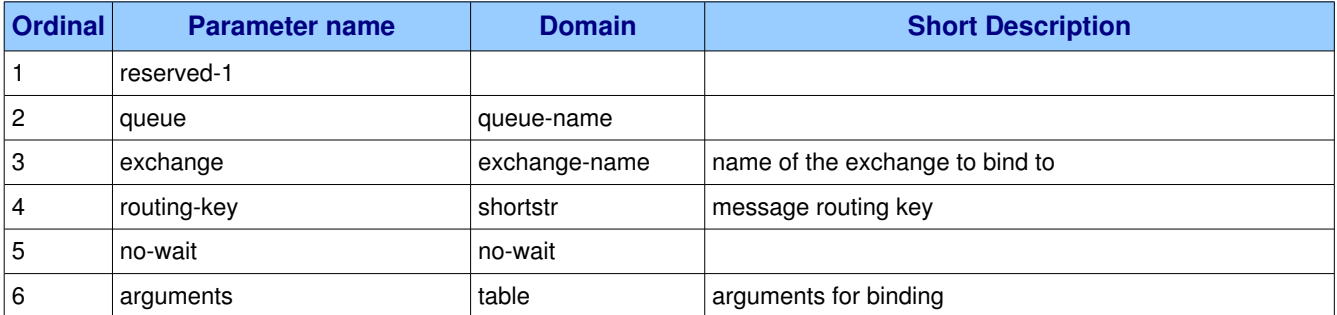

This method binds a queue to an exchange. Until a queue is bound it will not receive any messages. In a classic messaging model, store-and-forward queues are bound to a direct exchange and subscription queues are bound to a topic exchange.

#### **Guidelines for implementers:**

● A server MUST allow ignore duplicate bindings - that is, two or more bind methods for a specific queue, with identical arguments - without treating these as an error.

**Test scenario:** A client binds a named queue to an exchange. The client then repeats the bind (with identical arguments).

● A server MUST not deliver the same message more than once to a queue, even if the queue has multiple bindings that match the message.

**Test scenario:** A client declares a named queue and binds it using multiple bindings to the amq.topic exchange. The client then publishes a message that matches all its bindings.

● The server MUST allow a durable queue to bind to a transient exchange.

**Test scenario:** A client declares a transient exchange. The client then declares a named durable queue and then attempts to bind the transient exchange to the durable queue.

● Bindings of durable queues to durable exchanges are automatically durable and the server MUST restore such bindings after a server restart.

**Test scenario:** A server declares a named durable queue and binds it to a durable exchange. The server is restarted. The client then attempts to use the queue/exchange combination.

● The server SHOULD support at least 4 bindings per queue, and ideally, impose no limit except as defined by available resources.

<span id="page-34-0"></span>**Test scenario:** A client declares a named queue and attempts to bind it to 4 different exchanges.

#### **1.7.2.3.1. Parameter queue.bind.reserved-1 ()**

**Ordinal:** 1

**Domain:**

#### <span id="page-34-2"></span>**1.7.2.3.2. Parameter queue.bind.queue (queuename)**

#### **Ordinal:** 2

**Domain:** queue-name

Specifies the name of the queue to bind.

#### <span id="page-34-1"></span>**1.7.2.3.3. Parameter queue.bind.exchange (exchangename)**

#### **Ordinal:** 3

**Domain:** exchange-name

**Label:** name of the exchange to bind to

### <span id="page-35-4"></span>**1.7.2.3.4.** Parameter queue.bind.routing-key (shortstr)

#### **Ordinal:** 4

**Domain:** shortstr

**Label:** message routing key

Specifies the routing key for the binding. The routing key is used for routing messages depending on the exchange configuration. Not all exchanges use a routing key - refer to the specific exchange documentation. If the queue name is empty, the server uses the last queue declared on the channel. If the routing key is also empty, the server uses this queue name for the routing key as well. If the queue name is provided but the routing key is empty, the server does the binding with that empty routing key. The meaning of empty routing keys depends on the exchange implementation.

### <span id="page-35-3"></span>**1.7.2.3.5. Parameter queue.bind.no-wait (no-wait)**

**Ordinal:** 5

**Domain:** no-wait

### <span id="page-35-2"></span>**1.7.2.3.6. Parameter queue.bind.arguments (table)**

**Ordinal:** 6

**Domain:** table

**Label:** arguments for binding

A set of arguments for the binding. The syntax and semantics of these arguments depends on the exchange class.

### <span id="page-35-1"></span>**1.7.2.4.** Method queue.bind-ok (ID 21)

**ID:** 21

**Method accepted by:** Client

**Synchronous:** No

**Number of parameters:** 0

**Label:** confirm bind successful

This method confirms that the bind was successful.

### <span id="page-35-0"></span>*1.7.2.5. Method queue.unbind (ID 50)*

**ID:** 50 **Method accepted by:** Server **Synchronous:** Yes; expected response is from method(s) *queue.unbind-ok* **Number of parameters:** 5 **Label:** unbind a queue from an exchange **Parameter Summary:**

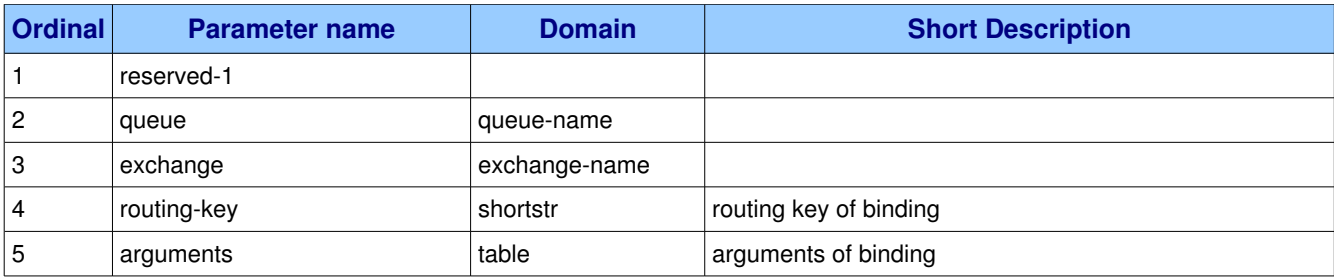

This method unbinds a queue from an exchange.

#### **Guidelines for implementers:**

<span id="page-36-4"></span>● If a unbind fails, the server MUST raise a connection exception.

#### **1.7.2.5.1.** Parameter queue.unbind.reserved-1 ()

**Ordinal:** 1

**Domain:**

### <span id="page-36-3"></span>**1.7.2.5.2. Parameter queue.unbind.queue (queuename)**

**Ordinal:** 2

**Domain:** queue-name

Specifies the name of the queue to unbind.

### <span id="page-36-2"></span>1.7.2.5.3. Parameter queue.unbind.exchange (exchange-name)

#### **Ordinal:** 3

**Domain:** exchange-name

The name of the exchange to unbind from.

### <span id="page-36-1"></span>**1.7.2.5.4.** Parameter queue.unbind.routing-key (shortstr)

#### **Ordinal:** 4

**Domain:** shortstr **Label:** routing key of binding Specifies the routing key of the binding to unbind.

### <span id="page-36-0"></span>**1.7.2.5.5. Parameter queue.unbind.arguments (table)**

**Ordinal:** 5 **Domain:** table **Label:** arguments of binding Specifies the arguments of the binding to unbind.

## <span id="page-37-3"></span>**1.7.2.6.** Method queue.unbind-ok (ID 51)

**ID:** 51

**Method accepted by:** Client

**Synchronous:** No

**Number of parameters:** 0

**Label:** confirm unbind successful

This method confirms that the unbind was successful.

### <span id="page-37-2"></span>*1.7.2.7. Method queue.purge (ID 30)*

**ID:** 30

**Method accepted by:** Server

**Synchronous:** Yes; expected response is from method(s) *queue.purge-ok* 

#### **Number of parameters:** 3

**Label:** purge a queue

#### **Parameter Summary:**

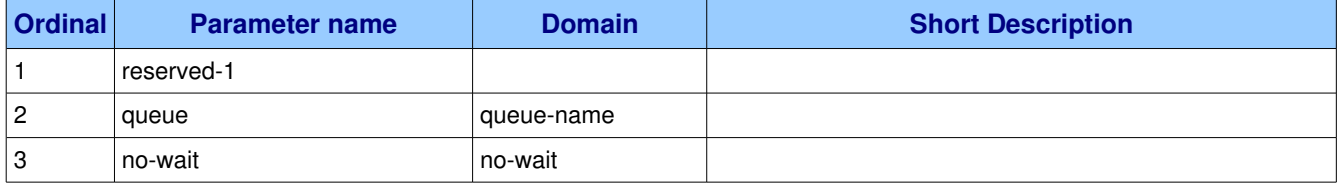

This method removes all messages from a queue which are not awaiting acknowledgment.

#### **Guidelines for implementers:**

- The server MUST NOT purge messages that have already been sent to a client but not yet acknowledged.
- The server MAY implement a purge queue or log that allows system administrators to recover accidentally-purged messages. The server SHOULD NOT keep purged messages in the same storage spaces as the live messages since the volumes of purged messages may get very large.

#### <span id="page-37-1"></span>**1.7.2.7.1. Parameter queue.purge.reserved-1 ()**

**Ordinal:** 1

**Domain:**

### <span id="page-37-0"></span>**1.7.2.7.2. Parameter queue.purge.queue (queuename)**

**Ordinal:** 2

**Domain:** queue-name

Specifies the name of the queue to purge.

### <span id="page-38-3"></span>**1.7.2.7.3. Parameter queue.purge.no-wait (no-wait)**

**Ordinal:** 3

**Domain: no-wait** 

### <span id="page-38-2"></span>1.7.2.8. Method queue.purge-ok (ID 31)

**ID:** 31

**Method accepted by:** Client

**Synchronous:** No

**Number of parameters:** 1

**Label:** confirms a queue purge

#### **Parameter Summary:**

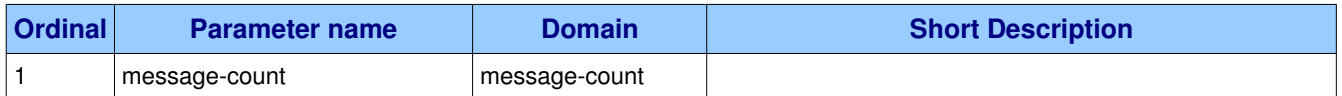

This method confirms the purge of a queue.

#### <span id="page-38-1"></span>**1.7.2.8.1.** Parameter queue.purge-ok.message-count (message-count)

#### **Ordinal:** 1

**Domain:** message-count

Reports the number of messages purged.

### <span id="page-38-0"></span>*1.7.2.9. Method queue.delete (ID 40)*

**ID:** 40

**Method accepted by:** Server

**Synchronous:** Yes; expected response is from method(s) *queue.delete-ok* 

#### **Number of parameters:** 5

**Label:** delete a queue

#### **Parameter Summary:**

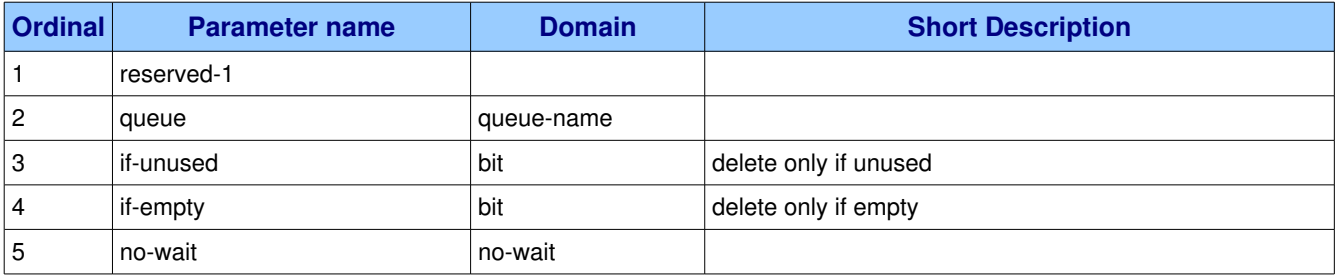

This method deletes a queue. When a queue is deleted any pending messages are sent to a dead-letter

queue if this is defined in the server configuration, and all consumers on the queue are cancelled.

#### **Guidelines for implementers:**

• The server SHOULD use a dead-letter queue to hold messages that were pending on a deleted queue, and MAY provide facilities for a system administrator to move these messages back to an active queue.

#### <span id="page-39-5"></span>**1.7.2.9.1. Parameter queue.delete.reserved-1 ()**

**Ordinal:** 1

**Domain:**

#### <span id="page-39-4"></span>**1.7.2.9.2. Parameter queue.delete.queue (queuename)**

**Ordinal:** 2

**Domain:** queue-name

Specifies the name of the queue to delete.

#### <span id="page-39-3"></span>**1.7.2.9.3. Parameter queue.delete.if-unused (bit)**

**Ordinal:** 3

**Domain:** bit

**Label:** delete only if unused

If set, the server will only delete the queue if it has no consumers. If the queue has consumers the server does does not delete it but raises a channel exception instead.

### <span id="page-39-2"></span>**1.7.2.9.4. Parameter queue.delete.ifempty (bit)**

**Ordinal:** 4

**Domain:** bit

**Label:** delete only if empty

If set, the server will only delete the queue if it has no messages.

#### <span id="page-39-1"></span>1.7.2.9.5. Parameter queue.delete.no-wait (no-wait)

**Ordinal:** 5

**Domain:** no-wait

### <span id="page-39-0"></span>*1.7.2.10. Method queue.deleteok (ID 41)*

**ID:** 41 **Method accepted by:** Client **Synchronous:** No

#### **Number of parameters:** 1

**Label:** confirm deletion of a queue

#### **Parameter Summary:**

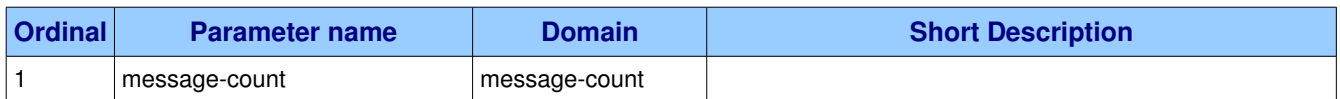

This method confirms the deletion of a queue.

### <span id="page-40-1"></span>**1.7.2.10.1. Parameter queue.delete-ok.message-count (message-count)**

**Ordinal:** 1

**Domain: message-count** 

Reports the number of messages deleted.

# <span id="page-40-0"></span>*1.8. Class basic*

The Basic class provides methods that support an industry-standard messaging model.

#### **Class Grammar:**

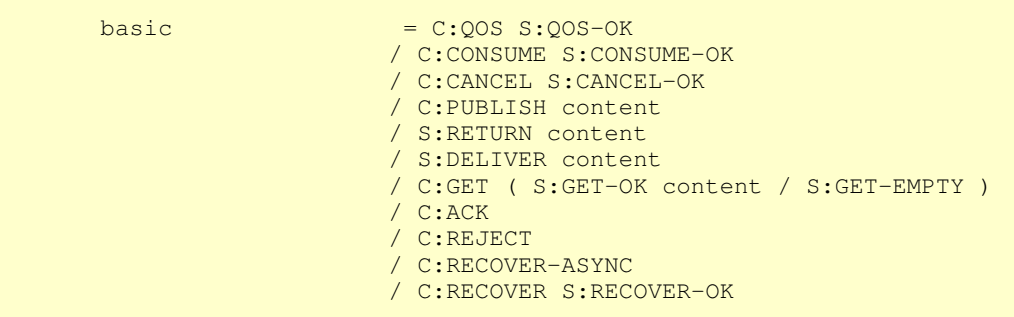

#### **Guidelines for implementers:**

• The server SHOULD respect the persistent property of basic messages and SHOULD make a besteffort to hold persistent basic messages on a reliable storage mechanism.

**Test scenario:** Send a persistent message to queue, stop server, restart server and then verify whether message is still present. Assumes that queues are durable. Persistence without durable queues makes no sense.

● The server MUST NOT discard a persistent basic message in case of a queue overflow.

**Test scenario:** Declare a queue overflow situation with persistent messages and verify that messages do not get lost (presumably the server will write them to disk).

The server MAY use the Channel. Flow method to slow or stop a basic message publisher when necessary.

**Test scenario:** Declare a queue overflow situation with non-persistent messages and verify

whether the server responds with Channel.Flow or not. Repeat with persistent messages.

- The server MAY overflow non-persistent basic messages to persistent storage.
- The server MAY discard or dead-letter non-persistent basic messages on a priority basis if the queue size exceeds some configured limit.
- The server MUST implement at least 2 priority levels for basic messages, where priorities 0-4 and 59 are treated as two distinct levels.

**Test scenario:** Send a number of priority 0 messages to a queue. Send one priority 9 message. Consume messages from the queue and verify that the first message received was priority 9.

● The server MAY implement up to 10 priority levels.

**Test scenario:** Send a number of messages with mixed priorities to a queue, so that all priority values from 0 to 9 are exercised. A good scenario would be ten messages in low-to-high priority. Consume from queue and verify how many priority levels emerge.

• The server MUST deliver messages of the same priority in order irrespective of their individual persistence.

**Test scenario:** Send a set of messages with the same priority but different persistence settings to a queue. Consume and verify that messages arrive in same order as originally published.

- The server MUST support un-acknowledged delivery of Basic content, i.e. consumers with the noack field set to TRUE.
- The server MUST support explicitly acknowledged delivery of Basic content, i.e. consumers with the no-ack field set to FALSE.

**Test scenario:** Declare a queue and a consumer using explicit acknowledgements. Publish a set of messages to the queue. Consume the messages but acknowledge only half of them. Disconnect and reconnect, and consume from the queue. Verify that the remaining messages are received.

# <span id="page-41-0"></span>**1.8.1. Property and Method Summary**

Class *basic* defines the following properties:

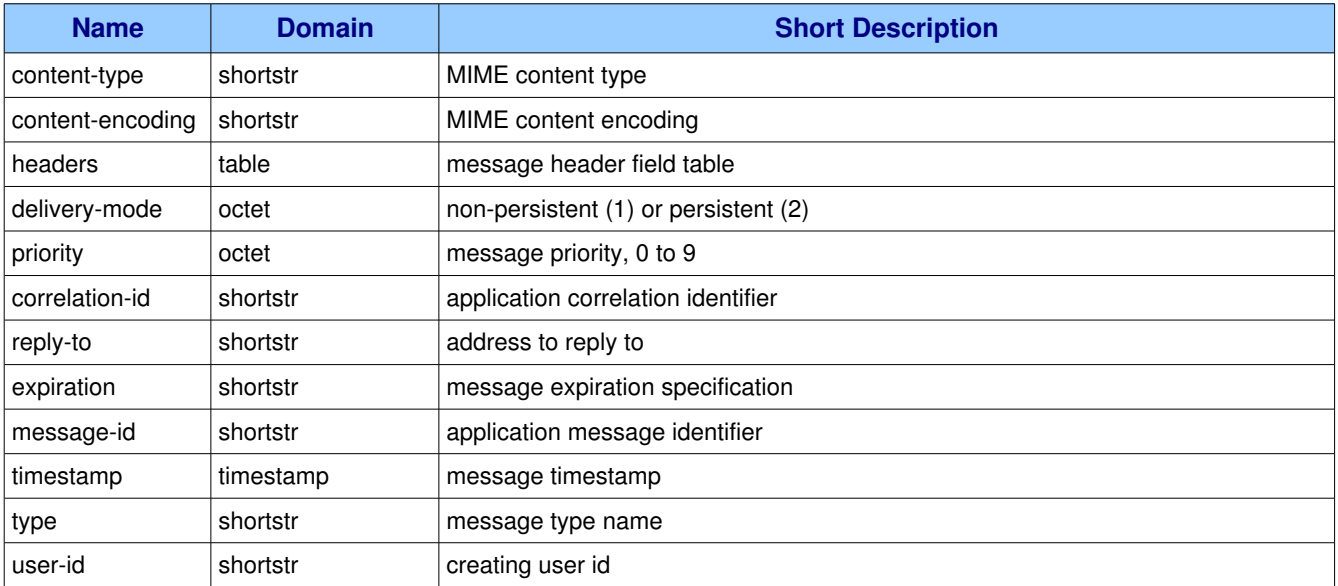

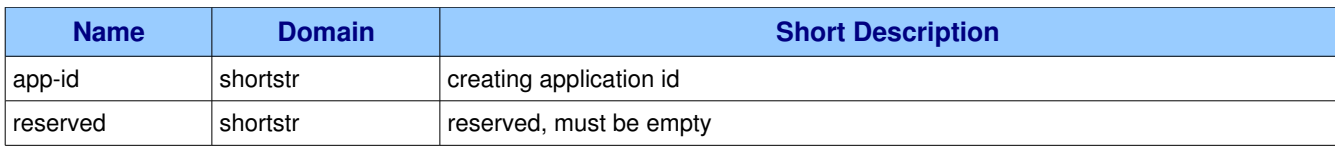

### Class **basic** defines the following methods (S = received by server; C = received by client):

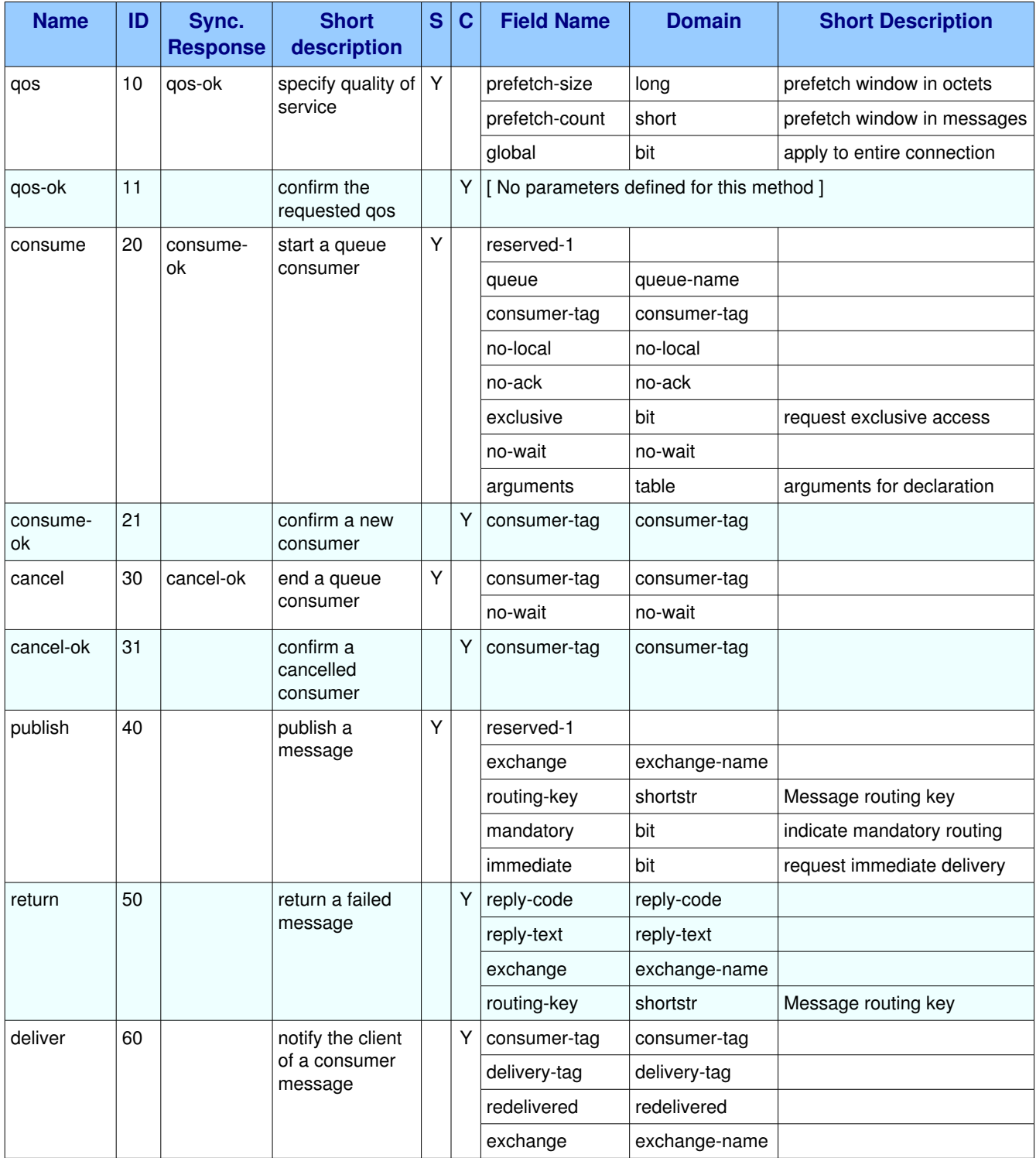

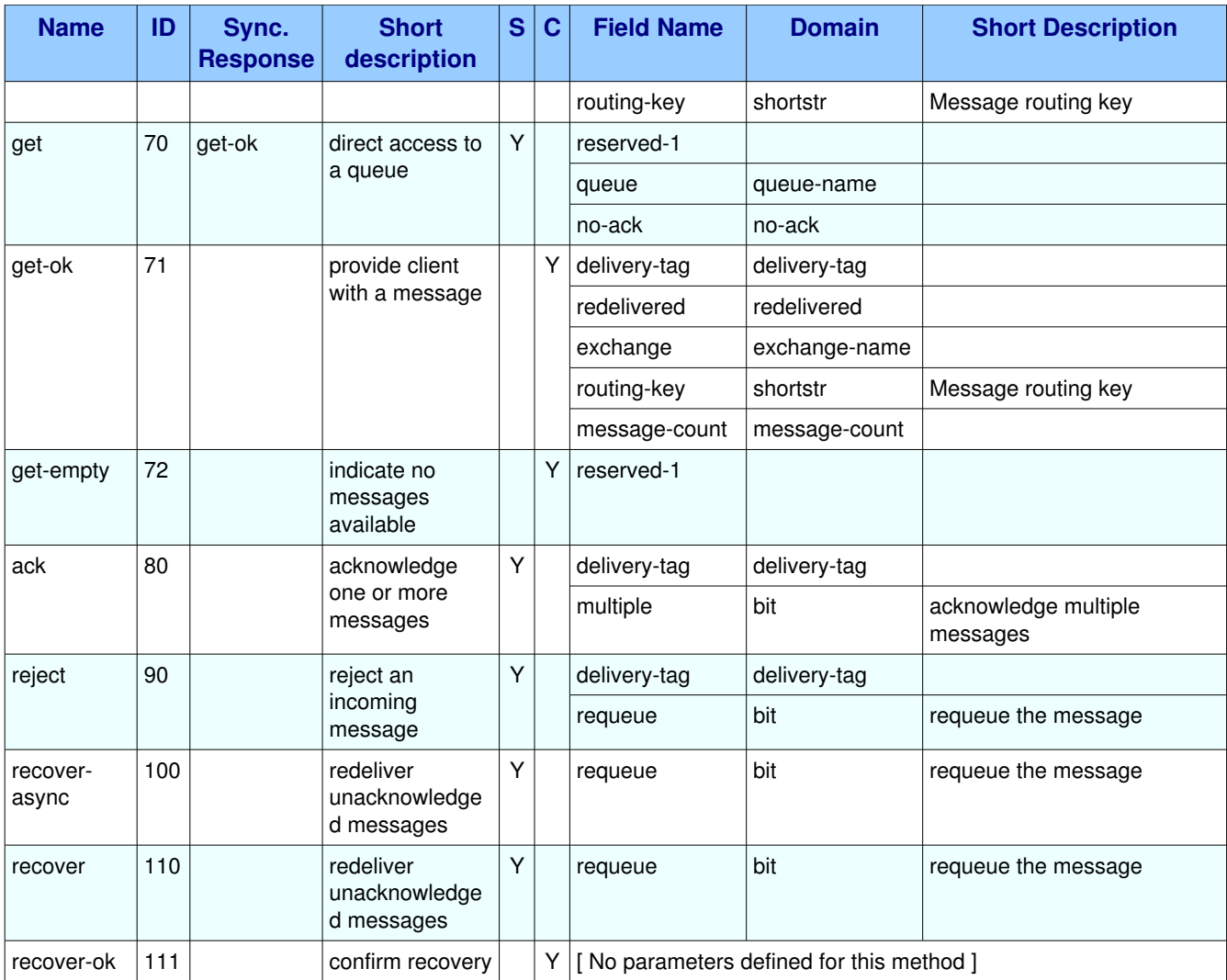

# <span id="page-43-3"></span>**1.8.2. Properties**

### <span id="page-43-2"></span>1.8.2.1. Property basic.content-type (shortstr)

**Domain:** shortstr **Label:** MIME content type

# <span id="page-43-1"></span>1.8.2.2. Property basic.content-encoding (shortstr)

**Domain:** shortstr **Label:** MIME content encoding

## <span id="page-43-0"></span>*1.8.2.3. Property basic.headers (table)*

**Domain:** table

**Label:** message header field table

## <span id="page-44-9"></span>*1.8.2.4. Property basic.deliverymode (octet)*

**Domain:** octet **Label:** non-persistent (1) or persistent (2)

### <span id="page-44-8"></span>*1.8.2.5. Property basic.priority (octet)*

**Domain:** octet **Label:** message priority, 0 to 9

### <span id="page-44-7"></span>1.8.2.6. Property basic.correlation-id (shortstr)

**Domain:** shortstr **Label:** application correlation identifier

### <span id="page-44-6"></span>1.8.2.7. Property basic.reply-to (shortstr)

**Domain:** shortstr **Label:** address to reply to

### <span id="page-44-5"></span>*1.8.2.8. Property basic.expiration (shortstr)*

**Domain:** shortstr **Label:** message expiration specification

### <span id="page-44-4"></span>*1.8.2.9. Property basic.messageid (shortstr)*

**Domain:** shortstr **Label:** application message identifier

### <span id="page-44-3"></span>*1.8.2.10. Property basic.timestamp (timestamp)*

**Domain:** timestamp **Label:** message timestamp

### <span id="page-44-2"></span>*1.8.2.11. Property basic.type (shortstr)*

**Domain:** shortstr **Label:** message type name

### <span id="page-44-1"></span>*1.8.2.12. Property basic.userid (shortstr)*

**Domain:** shortstr **Label:** creating user id

### <span id="page-44-0"></span>*1.8.2.13. Property basic.appid (shortstr)*

**Domain:** shortstr

AMQP Specification (XML-derived) and the control of the control of 63 of 63 of 63 of 63 of 63 of 63 of 63 of 63 of 63 of 63 of 63 of 63 of 63 of 63 of 63 of 63 of 63 of 63 of 63 of 63 of 63 of 63 of 63 of 63 of 63 of 63 of

**Label:** creating application id

### <span id="page-45-4"></span>*1.8.2.14. Property basic.reserved (shortstr)*

**Domain:** shortstr

**Label:** reserved, must be empty

# <span id="page-45-3"></span>**1.8.3. Methods**

### <span id="page-45-2"></span>*1.8.3.1. Method basic.qos (ID 10)*

**ID:** 10

**Method accepted by:** Server

**Synchronous:** Yes: expected response is from method(s) **basic.gos-ok** 

**Number of parameters:** 3

**Label:** specify quality of service

#### **Parameter Summary:**

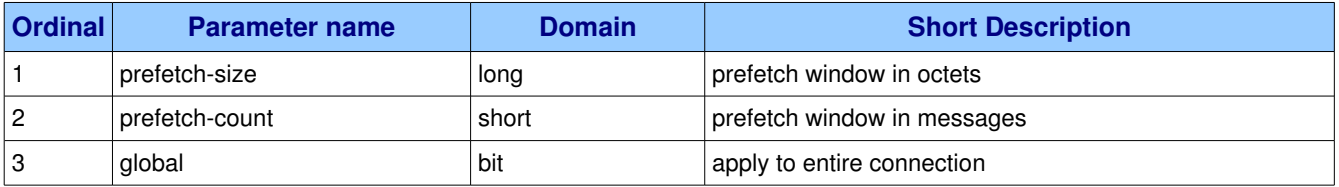

This method requests a specific quality of service. The QoS can be specified for the current channel or for all channels on the connection. The particular properties and semantics of a qos method always depend on the content class semantics. Though the qos method could in principle apply to both peers, it is currently meaningful only for the server.

### <span id="page-45-1"></span>**1.8.3.1.1.** Parameter basic.gos.prefetch-size (long)

#### **Ordinal:** 1

**Domain:** long

#### **Label:** prefetch window in octets

The client can request that messages be sent in advance so that when the client finishes processing a message, the following message is already held locally, rather than needing to be sent down the channel. Prefetching gives a performance improvement. This field specifies the prefetch window size in octets. The server will send a message in advance if it is equal to or smaller in size than the available prefetch size (and also falls into other prefetch limits). May be set to zero, meaning "no specific limit", although other prefetch limits may still apply. The prefetch-size is ignored if the no-ack option is set.

### <span id="page-45-0"></span>**1.8.3.1.2.** Parameter basic.qos.prefetch-count (short)

#### **Ordinal:** 2

#### **Domain:** short

**Label:** prefetch window in messages

Specifies a prefetch window in terms of whole messages. This field may be used in combination with the prefetch-size field; a message will only be sent in advance if both prefetch windows (and those at the channel and connection level) allow it. The prefetch-count is ignored if the no-ack option is set.

### <span id="page-46-1"></span>**1.8.3.1.3. Parameter basic.qos.global (bit)**

**Ordinal:** 3

**Domain:** bit

**Label:** apply to entire connection

By default the QoS settings apply to the current channel only. If this field is set, they are applied to the entire connection.

### <span id="page-46-0"></span>**1.8.3.2.** Method basic.gos-ok (ID 11)

**ID:** 11

**Method accepted by:** Client

**Synchronous:** No

#### **Number of parameters:** 0

**Label:** confirm the requested qos

This method tells the client that the requested QoS levels could be handled by the server. The requested QoS applies to all active consumers until a new QoS is defined.

### <span id="page-46-2"></span>*1.8.3.3. Method basic.consume (ID 20)*

**ID:** 20

**Method accepted by:** Server

**Synchronous:** Yes; expected response is from method(s) **basic.consume-ok** 

#### **Number of parameters:** 8

**Label:** start a queue consumer

#### **Parameter Summary:**

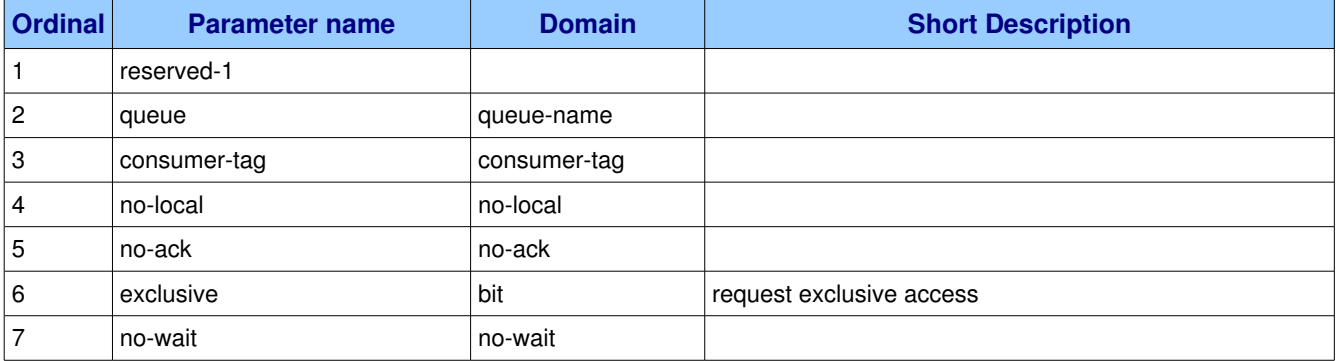

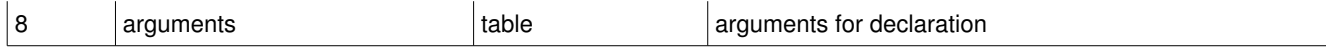

This method asks the server to start a "consumer", which is a transient request for messages from a specific queue. Consumers last as long as the channel they were declared on, or until the client cancels them.

#### **Guidelines for implementers:**

● The server SHOULD support at least 16 consumers per queue, and ideally, impose no limit except as defined by available resources.

**Test scenario:** Declare a queue and create consumers on that queue until the server closes the connection. Verify that the number of consumers created was at least sixteen and report the total number.

#### <span id="page-47-5"></span>**1.8.3.3.1.** Parameter basic.consume.reserved-1 ()

**Ordinal:** 1

**Domain:**

#### <span id="page-47-4"></span>**1.8.3.3.2.** Parameter basic.consume.queue (queue-name)

**Ordinal:** 2

**Domain:** queue-name

Specifies the name of the queue to consume from.

#### <span id="page-47-3"></span>1.8.3.3.3. Parameter basic.consume.consumer-tag (consumer-tag)

#### **Ordinal:** 3

**Domain:** consumer-tag

Specifies the identifier for the consumer. The consumer tag is local to a channel, so two clients can use the same consumer tags. If this field is empty the server will generate a unique tag.

#### <span id="page-47-2"></span>1.8.3.3.4. Parameter basic.consume.no-local (no-local)

**Ordinal:** 4

**Domain: no-local** 

#### <span id="page-47-1"></span>**1.8.3.3.5.** Parameter basic.consume.no-ack (no-ack)

**Ordinal:** 5

**Domain:** no-ack

#### <span id="page-47-0"></span>**1.8.3.3.6. Parameter basic.consume.exclusive (bit)**

**Ordinal:** 6

#### **Domain:** bit

**Label:** request exclusive access

Request exclusive consumer access, meaning only this consumer can access the queue.

### <span id="page-48-4"></span>**1.8.3.3.7.** Parameter basic.consume.no-wait (no-wait)

**Ordinal:** 7

**Domain:** no-wait

#### <span id="page-48-3"></span>**1.8.3.3.8. Parameter basic.consume.arguments (table)**

**Ordinal:** 8

**Domain:** table

**Label:** arguments for declaration

A set of arguments for the consume. The syntax and semantics of these arguments depends on the server implementation.

### <span id="page-48-2"></span>1.8.3.4. Method basic.consume-ok (ID 21)

**ID:** 21

**Method accepted by:** Client

**Synchronous:** No

**Number of parameters:** 1

**Label:** confirm a new consumer

#### **Parameter Summary:**

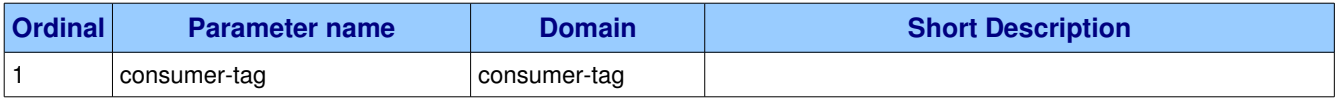

The server provides the client with a consumer tag, which is used by the client for methods called on the consumer at a later stage.

#### <span id="page-48-1"></span>1.8.3.4.1. Parameter basic.consume-ok.consumer-tag (consumer-tag)

#### **Ordinal:** 1

**Domain:** consumer-tag

Holds the consumer tag specified by the client or provided by the server.

### <span id="page-48-0"></span>*1.8.3.5. Method basic.cancel (ID 30)*

**ID:** 30

#### **Method accepted by:** Server

#### **Synchronous:** Yes: expected response is from method(s) **basic.cancel-ok**

#### **Number of parameters:** 2

**Label:** end a queue consumer

#### **Parameter Summary:**

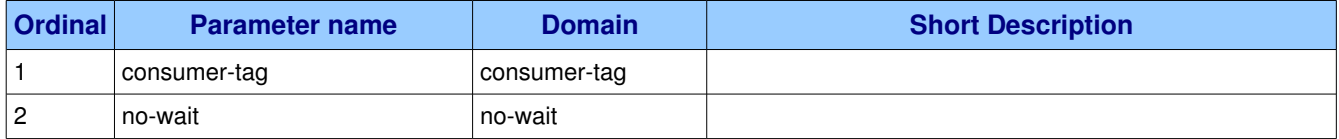

This method cancels a consumer. This does not affect already delivered messages, but it does mean the server will not send any more messages for that consumer. The client may receive an arbitrary number of messages in between sending the cancel method and receiving the cancel-ok reply.

#### **Guidelines for implementers:**

● If the queue does not exist the server MUST ignore the cancel method, so long as the consumer tag is valid for that channel.

<span id="page-49-2"></span>**Test scenario:** TODO.

### 1.8.3.5.1. Parameter basic.cancel.consumer-tag (consumer-tag)

**Ordinal:** 1

**Domain:** consumer-tag

#### <span id="page-49-1"></span>**1.8.3.5.2.** Parameter basic.cancel.no-wait (no-wait)

**Ordinal:** 2

**Domain:** no-wait

### <span id="page-49-0"></span>*1.8.3.6. Method basic.cancelok (ID 31)*

**ID:** 31

**Method accepted by:** Client

**Synchronous:** No

#### **Number of parameters:** 1

**Label:** confirm a cancelled consumer

#### **Parameter Summary:**

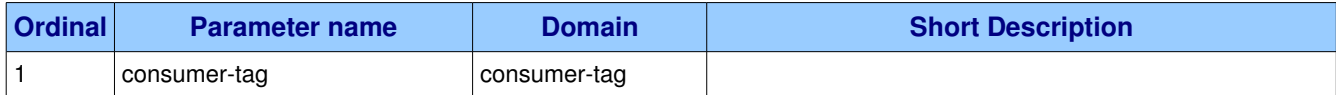

This method confirms that the cancellation was completed.

### <span id="page-50-4"></span>1.8.3.6.1. Parameter basic.cancel-ok.consumer-tag (consumer-tag)

**Ordinal:** 1

**Domain: consumer-tag** 

### <span id="page-50-3"></span>*1.8.3.7. Method basic.publish (ID 40)*

**ID:** 40

**Method accepted by:** Server

**Synchronous:** No

**Number of parameters:** 5

**Label:** publish a message

#### **Parameter Summary:**

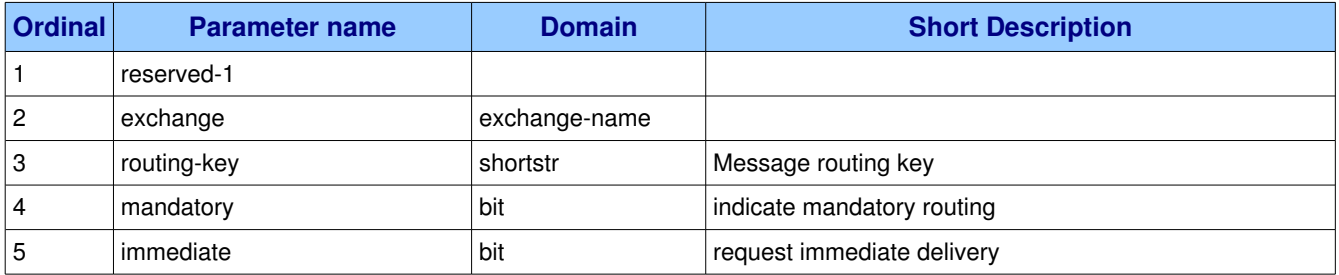

This method publishes a message to a specific exchange. The message will be routed to queues as defined by the exchange configuration and distributed to any active consumers when the transaction, if any, is committed.

#### <span id="page-50-2"></span>**1.8.3.7.1.** Parameter basic.publish.reserved-1 ()

**Ordinal:** 1

**Domain:**

#### <span id="page-50-1"></span>**1.8.3.7.2.** Parameter basic.publish.exchange (exchange-name)

**Ordinal:** 2

#### **Domain:** exchange-name

Specifies the name of the exchange to publish to. The exchange name can be empty, meaning the default exchange. If the exchange name is specified, and that exchange does not exist, the server will raise a channel exception.

### <span id="page-50-0"></span>1.8.3.7.3. Parameter basic.publish.routing-key (shortstr)

**Ordinal:** 3

**Domain:** shortstr

**Label:** Message routing key

Specifies the routing key for the message. The routing key is used for routing messages depending on the exchange configuration.

### <span id="page-51-3"></span>**1.8.3.7.4. Parameter basic.publish.mandatory (bit)**

**Ordinal:** 4

**Domain:** bit

**Label:** indicate mandatory routing

This flag tells the server how to react if the message cannot be routed to a queue. If this flag is set, the server will return an unroutable message with a Return method. If this flag is zero, the server silently drops the message.

### <span id="page-51-2"></span>**1.8.3.7.5. Parameter basic.publish.immediate (bit)**

**Ordinal:** 5

**Domain:** bit

**Label:** request immediate delivery

This flag tells the server how to react if the message cannot be routed to a queue consumer immediately. If this flag is set, the server will return an undeliverable message with a Return method. If this flag is zero, the server will queue the message, but with no guarantee that it will ever be consumed.

### <span id="page-51-1"></span>*1.8.3.8. Method basic.return (ID 50)*

**ID:** 50

**Method accepted by:** Client

**Synchronous:** No

**Number of parameters:** 4

**Label:** return a failed message

#### **Parameter Summary:**

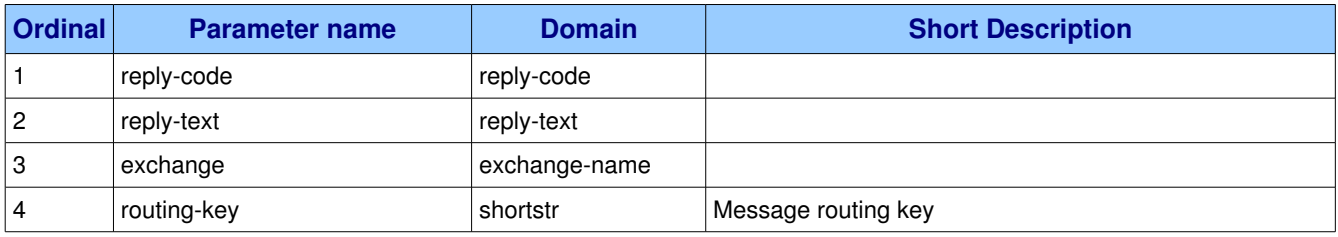

This method returns an undeliverable message that was published with the "immediate" flag set, or an unroutable message published with the "mandatory" flag set. The reply code and text provide information about the reason that the message was undeliverable.

### <span id="page-51-0"></span>**1.8.3.8.1. Parameter basic.return.replycode (replycode)**

**Ordinal:** 1

AMQP Specification (XML-derived) and the control of the control of the control of the control of the control of the control of the control of the control of the control of the control of the control of the control of the c

**Domain:** reply-code

### <span id="page-52-3"></span>1.8.3.8.2. Parameter basic.return.reply-text (reply-text)

**Ordinal:** 2

**Domain: reply-text** 

### <span id="page-52-2"></span>1.8.3.8.3. Parameter basic.return.exchange (exchange-name)

**Ordinal:** 3

**Domain:** exchange-name

Specifies the name of the exchange that the message was originally published to. May be empty, meaning the default exchange.

### <span id="page-52-1"></span>1.8.3.8.4. Parameter basic.return.routing-key (shortstr)

**Ordinal:** 4

**Domain:** shortstr

**Label:** Message routing key

Specifies the routing key name specified when the message was published.

### <span id="page-52-0"></span>*1.8.3.9. Method basic.deliver (ID 60)*

**ID:** 60

**Method accepted by:** Client

**Synchronous:** No

#### **Number of parameters:** 5

**Label:** notify the client of a consumer message

#### **Parameter Summary:**

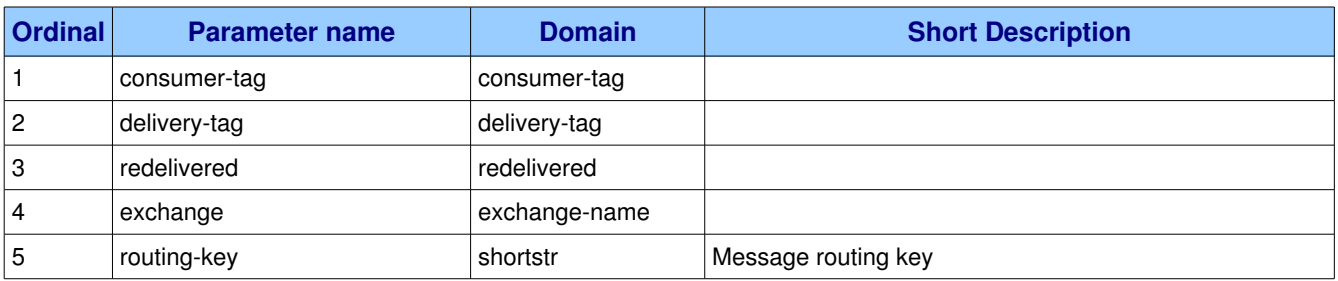

This method delivers a message to the client, via a consumer. In the asynchronous message delivery model, the client starts a consumer using the Consume method, then the server responds with Deliver methods as and when messages arrive for that consumer.

#### **Guidelines for implementers:**

• The server SHOULD track the number of times a message has been delivered to clients and when

a message is redelivered a certain number of times - e.g. 5 times - without being acknowledged, the server SHOULD consider the message to be unprocessable (possibly causing client applications to abort), and move the message to a dead letter queue.

<span id="page-53-5"></span>**Test scenario:** TODO.

#### 1.8.3.9.1. Parameter basic.deliver.consumer-tag (consumer-tag)

**Ordinal:** 1

**Domain:** consumer-tag

#### <span id="page-53-4"></span>**1.8.3.9.2. Parameter basic.deliver.deliverytag (deliverytag)**

**Ordinal:** 2

**Domain:** delivery-tag

#### <span id="page-53-3"></span>**1.8.3.9.3. Parameter basic.deliver.redelivered (redelivered)**

**Ordinal:** 3

**Domain:** redelivered

#### <span id="page-53-2"></span>1.8.3.9.4. Parameter basic.deliver.exchange (exchange-name)

**Ordinal:** 4

**Domain:** exchange-name

Specifies the name of the exchange that the message was originally published to. May be empty, indicating the default exchange.

### <span id="page-53-1"></span>1.8.3.9.5. Parameter basic.deliver.routing-key (shortstr)

**Ordinal:** 5

**Domain:** shortstr

**Label:** Message routing key

Specifies the routing key name specified when the message was published.

### <span id="page-53-0"></span>*1.8.3.10. Method basic.get (ID 70)*

**ID:** 70

**Method accepted by:** Server

**Synchronous:** Yes; expected response is from method(s) **basic.get-ok, basic.get-empty** 

**Number of parameters:** 3

**Label:** direct access to a queue

**Parameter Summary:**

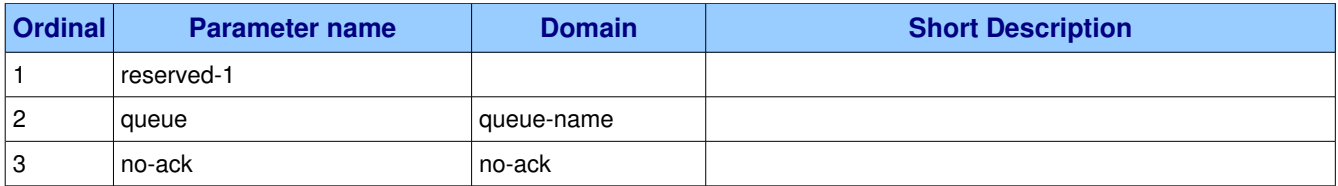

This method provides a direct access to the messages in a queue using a synchronous dialogue that is designed for specific types of application where synchronous functionality is more important than performance.

### <span id="page-54-3"></span>**1.8.3.10.1.** Parameter basic.get.reserved-1 ()

**Ordinal:** 1

**Domain:**

### <span id="page-54-2"></span>**1.8.3.10.2. Parameter basic.get.queue (queuename)**

**Ordinal:** 2

**Domain:** queue-name

Specifies the name of the queue to get a message from.

#### <span id="page-54-1"></span>**1.8.3.10.3. Parameter basic.get.no-ack (no-ack)**

**Ordinal:** 3

**Domain:** no-ack

### <span id="page-54-0"></span>1.8.3.11. Method basic.get-ok (ID 71)

**ID:** 71

**Method accepted by:** Client

**Synchronous:** No

#### **Number of parameters:** 5

**Label:** provide client with a message

#### **Parameter Summary:**

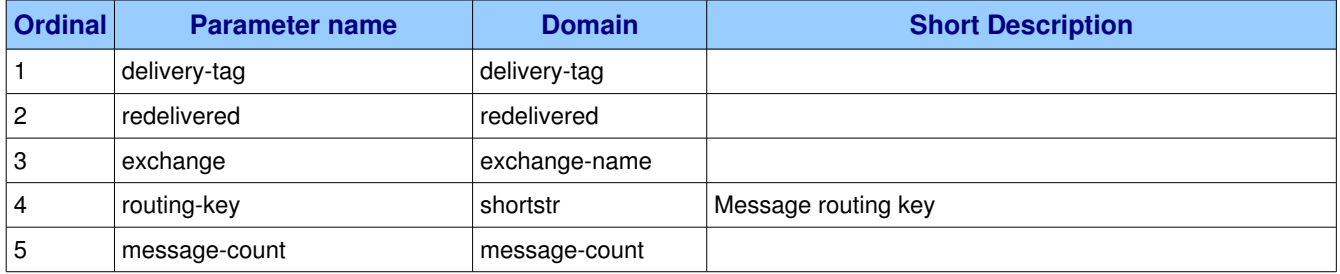

This method delivers a message to the client following a get method. A message delivered by 'get-ok' must

be acknowledged unless the no-ack option was set in the get method.

### <span id="page-55-5"></span>1.8.3.11.1. Parameter basic.get-ok.delivery-tag (delivery-tag)

**Ordinal:** 1

**Domain:** delivery-tag

### <span id="page-55-4"></span>1.8.3.11.2. Parameter basic.get-ok.redelivered (redelivered)

**Ordinal:** 2

**Domain:** redelivered

#### <span id="page-55-3"></span>**1.8.3.11.3. Parameter basic.get-ok.exchange (exchange-name)**

**Ordinal:** 3

**Domain:** exchange-name

Specifies the name of the exchange that the message was originally published to. If empty, the message was published to the default exchange.

### <span id="page-55-2"></span>1.8.3.11.4. Parameter basic.get-ok.routing-key (shortstr)

**Ordinal:** 4

**Domain:** shortstr

**Label:** Message routing key

Specifies the routing key name specified when the message was published.

#### <span id="page-55-1"></span>**1.8.3.11.5. Parameter basic.get-ok.message-count (message-count)**

**Ordinal:** 5

**Domain:** message-count

### <span id="page-55-0"></span>**1.8.3.12.** Method basic.get-empty (ID 72)

**ID:** 72

**Method accepted by:** Client

**Synchronous:** No

**Number of parameters:** 1

**Label:** indicate no messages available

#### **Parameter Summary:**

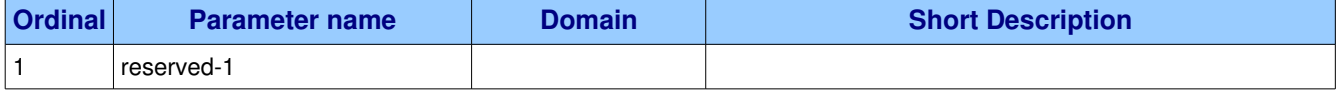

This method tells the client that the queue has no messages available for the client.

### <span id="page-56-4"></span>**1.8.3.12.1.** Parameter basic.get-empty.reserved-1 ()

**Ordinal:** 1

**Domain:**

### <span id="page-56-3"></span>*1.8.3.13. Method basic.ack (ID 80)*

**ID:** 80

**Method accepted by:** Server

**Synchronous:** No

#### **Number of parameters:** 2

**Label:** acknowledge one or more messages

#### **Parameter Summary:**

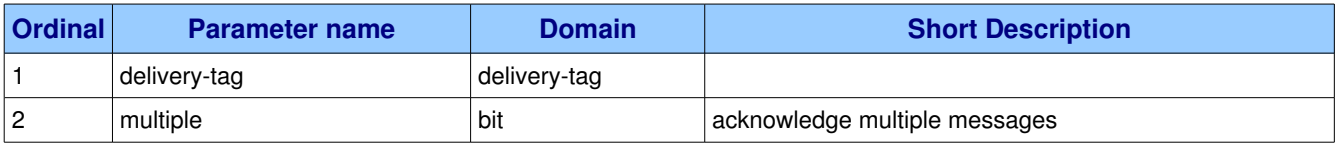

This method acknowledges one or more messages delivered via the Deliver or Get-Ok methods. The client can ask to confirm a single message or a set of messages up to and including a specific message.

### <span id="page-56-2"></span>1.8.3.13.1. Parameter basic.ack.delivery-tag (delivery-tag)

**Ordinal:** 1

**Domain:** delivery-tag

### <span id="page-56-1"></span>**1.8.3.13.2. Parameter basic.ack.multiple (bit)**

**Ordinal:** 2

**Domain:** bit

**Label:** acknowledge multiple messages

If set to 1, the delivery tag is treated as "up to and including", so that the client can acknowledge multiple messages with a single method. If set to zero, the delivery tag refers to a single message. If the multiple field is 1, and the delivery tag is zero, tells the server to acknowledge all outstanding messages.

### <span id="page-56-0"></span>*1.8.3.14. Method basic.reject (ID 90)*

**ID:** 90 **Method accepted by:** Server **Synchronous:** No **Number of parameters:** 2

#### **Label:** reject an incoming message

#### **Parameter Summary:**

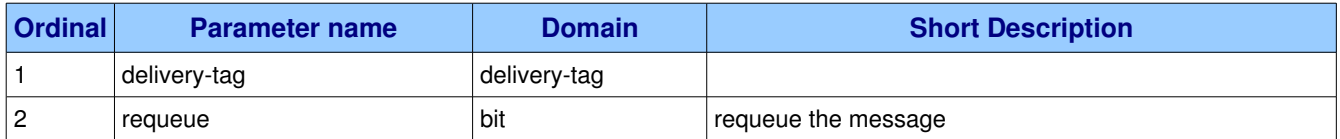

This method allows a client to reject a message. It can be used to interrupt and cancel large incoming messages, or return untreatable messages to their original queue.

#### **Guidelines for implementers:**

- The server SHOULD be capable of accepting and process the Reject method while sending message content with a Deliver or Get-Ok method. I.e. the server should read and process incoming methods while sending output frames. To cancel a partially-send content, the server sends a content body frame of size 1 (i.e. with no data except the frame-end octet).
- The server SHOULD interpret this method as meaning that the client is unable to process the message at this time.

#### **Test scenario:** TODO.

● The client MUST NOT use this method as a means of selecting messages to process.

<span id="page-57-0"></span>**Test scenario:** TODO.

### **1.8.3.14.1. Parameter basic.reject.delivery-tag (delivery-tag)**

**Ordinal:** 1

**Domain:** delivery-tag

#### <span id="page-57-2"></span>**1.8.3.14.2. Parameter basic.reject.requeue (bit)**

**Ordinal:** 2

**Domain:** bit

**Label:** requeue the message

If requeue is true, the server will attempt to requeue the message. If requeue is false or the requeue attempt fails the messages are discarded or dead-lettered.

### <span id="page-57-1"></span>*1.8.3.15. Method basic.recoverasync (ID 100)*

**ID:** 100 **Method accepted by:** Server **Synchronous:** No **Number of parameters:** 1 **Label:** redeliver unacknowledged messages

**Parameter Summary:**

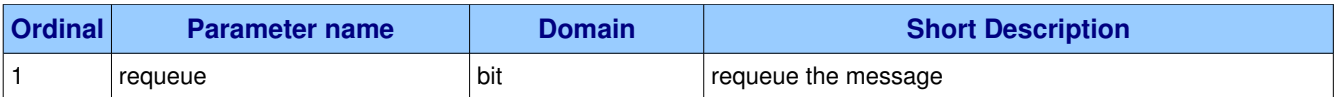

This method asks the server to redeliver all unacknowledged messages on a specified channel. Zero or more messages may be redelivered. This method is deprecated in favour of the synchronous Recover/Recover-Ok.

#### **Guidelines for implementers:**

● The server MUST set the redelivered flag on all messages that are resent.

<span id="page-58-2"></span>**Test scenario:** TODO.

#### **1.8.3.15.1. Parameter basic.recoverasync.requeue (bit)**

#### **Ordinal:** 1

**Domain:** bit

**Label:** requeue the message

If this field is zero, the message will be redelivered to the original recipient. If this bit is 1, the server will attempt to requeue the message, potentially then delivering it to an alternative subscriber.

### <span id="page-58-1"></span>*1.8.3.16. Method basic.recover (ID 110)*

**ID:** 110

**Method accepted by:** Server

**Synchronous:** No

#### **Number of parameters:** 1

**Label:** redeliver unacknowledged messages

#### **Parameter Summary:**

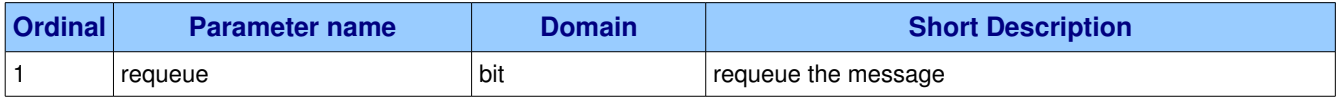

This method asks the server to redeliver all unacknowledged messages on a specified channel. Zero or more messages may be redelivered. This method replaces the asynchronous Recover.

#### **Guidelines for implementers:**

● The server MUST set the redelivered flag on all messages that are resent. **Test scenario:** TODO.

#### <span id="page-58-0"></span>**1.8.3.16.1. Parameter basic.recover.requeue (bit)**

**Ordinal:** 1

**Domain:** bit

#### **Label:** requeue the message

If this field is zero, the message will be redelivered to the original recipient. If this bit is 1, the server will attempt to requeue the message, potentially then delivering it to an alternative subscriber.

### <span id="page-59-2"></span>1.8.3.17. Method basic.recover-ok (ID 111)

**ID:** 111

**Method accepted by:** Client

**Synchronous:** No

**Number of parameters:** 0

**Label:** confirm recovery

This method acknowledges a Basic.Recover method.

# <span id="page-59-1"></span>*1.9. Class tx*

The Tx class allows publish and ack operations to be batched into atomic units of work. The intention is that all publish and ack requests issued within a transaction will complete successfully or none of them will. Servers SHOULD implement atomic transactions at least where all publish or ack requests affect a single queue. Transactions that cover multiple queues may be non-atomic, given that queues can be created and destroyed asynchronously, and such events do not form part of any transaction. Further, the behaviour of transactions with respect to the immediate and mandatory flags on Basic.Publish methods is not defined.

#### **Class Grammar:**

tx = C:SELECT S:SELECT-OK / C:COMMIT S:COMMIT-OK / C:ROLLBACK S:ROLLBACK-OK

#### **Guidelines for implementers:**

- Applications MUST NOT rely on the atomicity of transactions that affect more than one queue.
- Applications MUST NOT rely on the behaviour of transactions that include messages published with the immediate option.
- Applications MUST NOT rely on the behaviour of transactions that include messages published with the mandatory option.

## <span id="page-59-0"></span>**1.9.1. Property and Method Summary**

Class **tx** defines the following methods  $(S = received by server; C = received by client)$ :

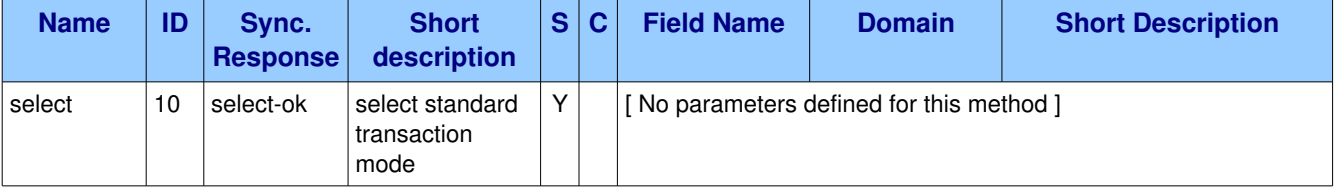

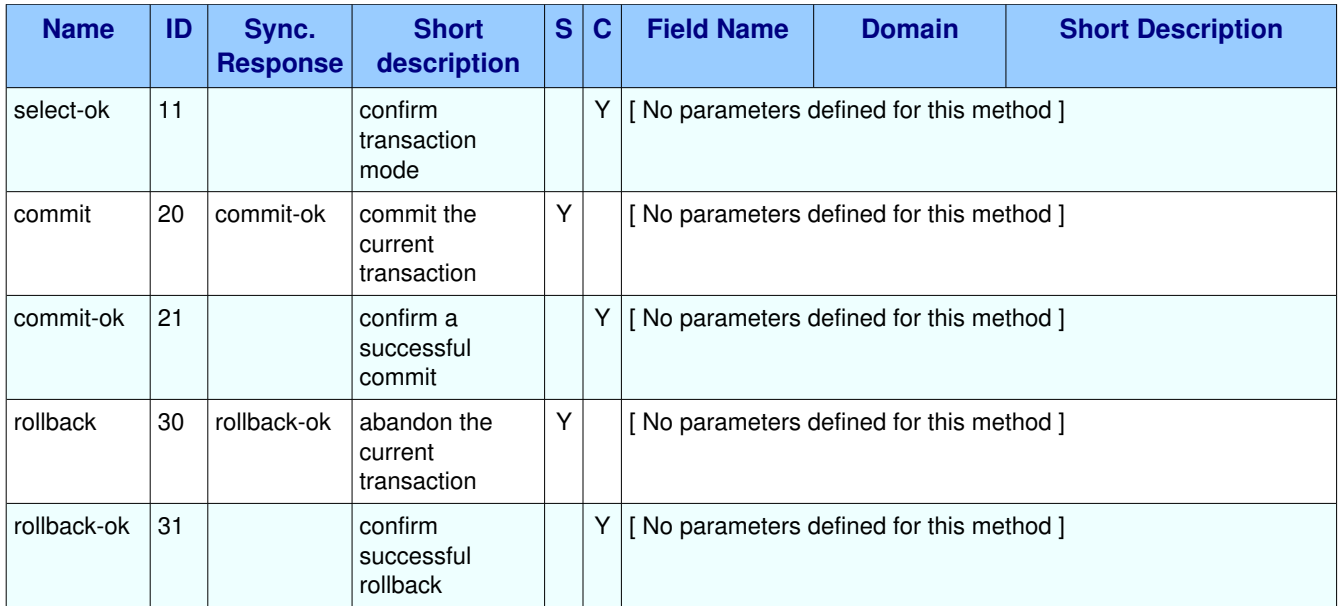

# <span id="page-60-3"></span>**1.9.2. Methods**

### <span id="page-60-2"></span>*1.9.2.1. Method tx.select (ID 10)*

**ID:** 10

**Method accepted by:** Server

**Synchronous:** Yes; expected response is from method(s) *tx.select-ok* 

#### **Number of parameters:** 0

**Label:** select standard transaction mode

This method sets the channel to use standard transactions. The client must use this method at least once on a channel before using the Commit or Rollback methods.

### <span id="page-60-1"></span>1.9.2.2. **Method tx.select-ok (ID 11)**

**ID:** 11

**Method accepted by:** Client

**Synchronous:** No

**Number of parameters:** 0

**Label:** confirm transaction mode

This method confirms to the client that the channel was successfully set to use standard transactions.

### <span id="page-60-0"></span>*1.9.2.3. Method tx.commit (ID 20)*

**ID:** 20

#### **Method accepted by:** Server

#### **Synchronous:** Yes; expected response is from method(s) *tx.commit-ok*

#### **Number of parameters:** 0

**Label:** commit the current transaction

This method commits all message publications and acknowledgments performed in the current transaction. A new transaction starts immediately after a commit.

#### **Guidelines for implementers:**

• The client MUST NOT use the Commit method on non-transacted channels.

**Test scenario:** The client opens a channel and then uses Tx.Commit.

<span id="page-61-2"></span>**On failure:** Constant "precondition-failed" (See **AMQP-defined Constants)** 

### 1.9.2.4. Method tx.commit-ok (ID 21)

**ID:** 21

**Method accepted by:** Client

**Synchronous:** No

**Number of parameters:** 0

**Label:** confirm a successful commit

This method confirms to the client that the commit succeeded. Note that if a commit fails, the server raises a channel exception.

### <span id="page-61-1"></span>*1.9.2.5. Method tx.rollback (ID 30)*

**ID:** 30

**Method accepted by:** Server

**Synchronous:** Yes; expected response is from method(s) *tx.rollback-ok* 

**Number of parameters:** 0

**Label:** abandon the current transaction

This method abandons all message publications and acknowledgments performed in the current transaction. A new transaction starts immediately after a rollback. Note that unacked messages will not be automatically redelivered by rollback; if that is required an explicit recover call should be issued.

#### **Guidelines for implementers:**

• The client MUST NOT use the Rollback method on non-transacted channels.

**Test scenario:** The client opens a channel and then uses Tx.Rollback.

<span id="page-61-0"></span>**On failure:** Constant "precondition-failed" (See **AMQP-defined Constants**)

### **1.9.2.6.** Method tx.rollback-ok (ID 31)

**ID:** 31

**Method accepted by:** Client

### **Synchronous:** No

#### **Number of parameters:** 0

**Label:** confirm successful rollback

This method confirms to the client that the rollback succeeded. Note that if an rollback fails, the server raises a channel exception.